# **CodeArts Build**

# **Service Overview**

**Issue** 01 **Date** 2025-01-22

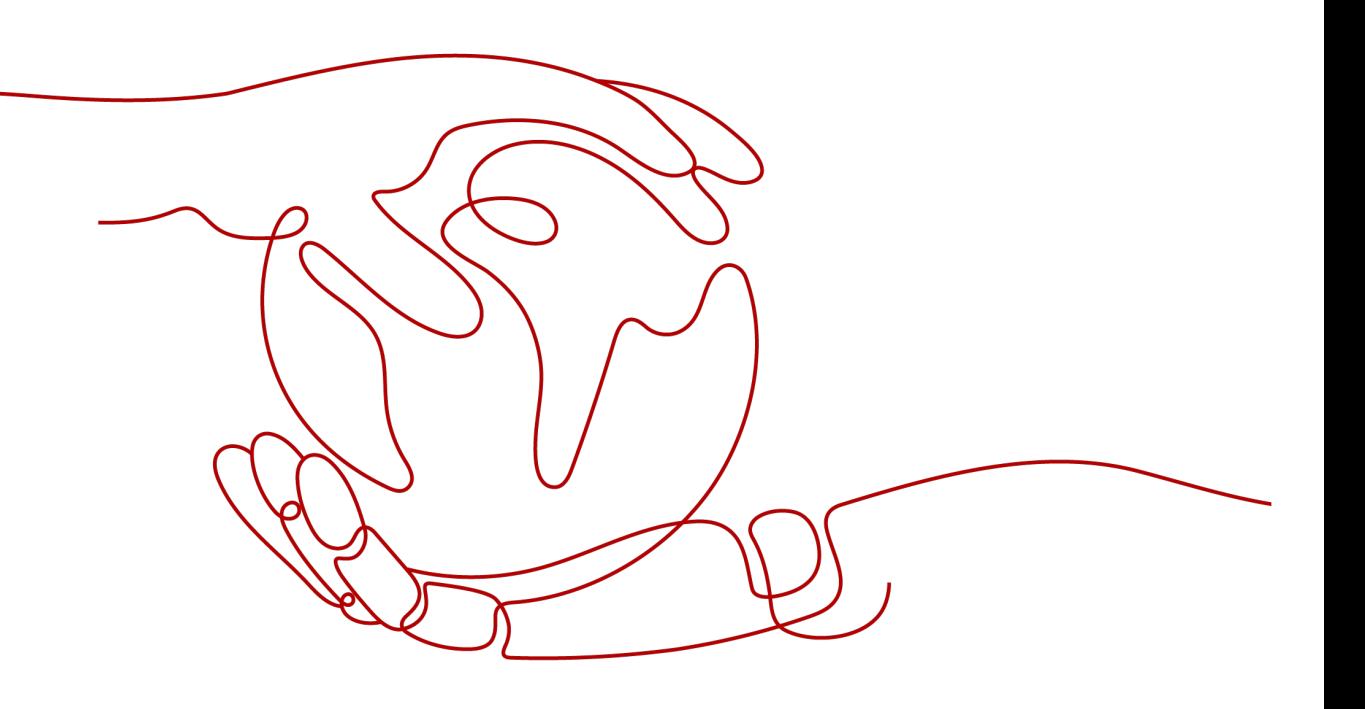

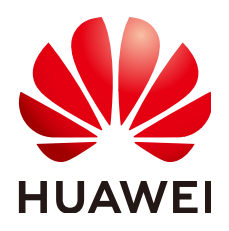

#### **Copyright © Huawei Technologies Co., Ltd. 2025. All rights reserved.**

No part of this document may be reproduced or transmitted in any form or by any means without prior written consent of Huawei Technologies Co., Ltd.

#### **Trademarks and Permissions**

**ND** HUAWEI and other Huawei trademarks are trademarks of Huawei Technologies Co., Ltd. All other trademarks and trade names mentioned in this document are the property of their respective holders.

#### **Notice**

The purchased products, services and features are stipulated by the contract made between Huawei and the customer. All or part of the products, services and features described in this document may not be within the purchase scope or the usage scope. Unless otherwise specified in the contract, all statements, information, and recommendations in this document are provided "AS IS" without warranties, guarantees or representations of any kind, either express or implied.

The information in this document is subject to change without notice. Every effort has been made in the preparation of this document to ensure accuracy of the contents, but all statements, information, and recommendations in this document do not constitute a warranty of any kind, express or implied.

# **Security Declaration**

#### **Vulnerability**

Huawei's regulations on product vulnerability management are subject to the Vul. Response Process. For details about this process, visit the following web page:

<https://www.huawei.com/en/psirt/vul-response-process>

For vulnerability information, enterprise customers can visit the following web page: <https://securitybulletin.huawei.com/enterprise/en/security-advisory>

# **Contents**

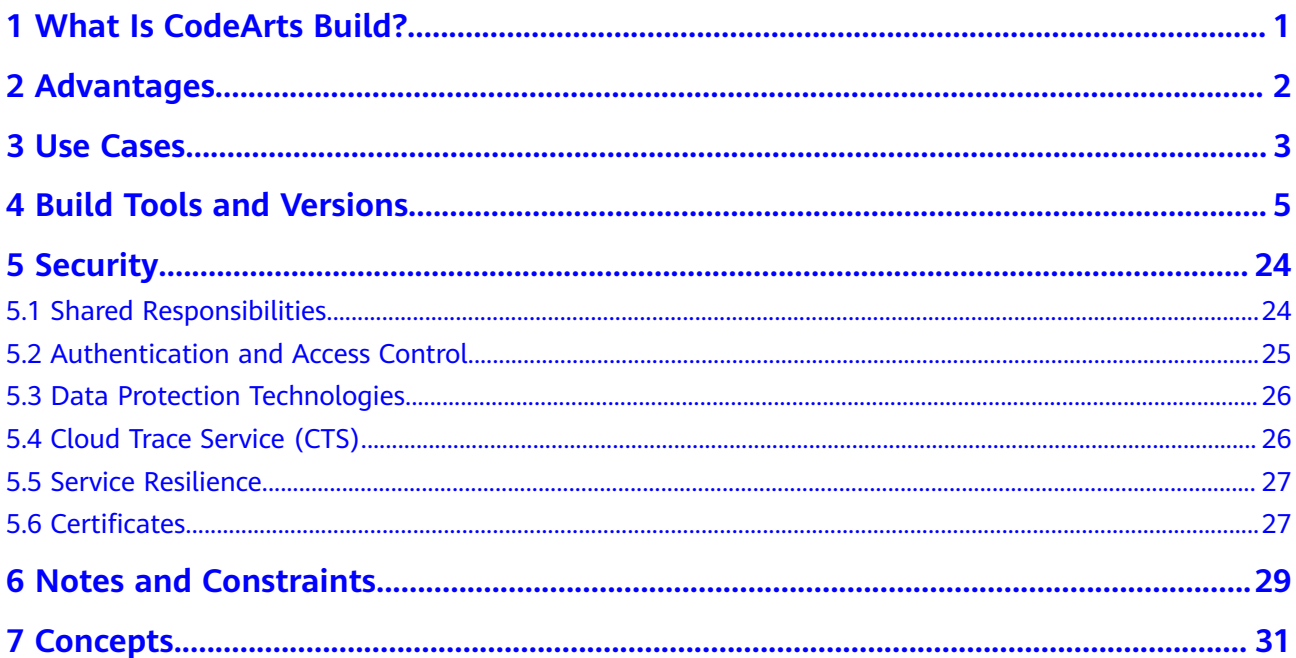

<span id="page-4-0"></span>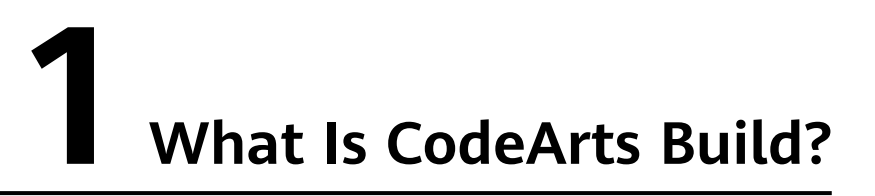

Build refers to the process of compiling source code into one or more target files, and packaging these target files along with configuration and resource files.

CodeArts Build provides an easy-to-use, cloud-based build platform that supports multiple programming languages, helping you achieve continuous delivery with higher efficiency. With just a few clicks, you can easily create, configure, and run build tasks to automate code retrieval, build, and packaging. CodeArts Build also monitors build status in real time.

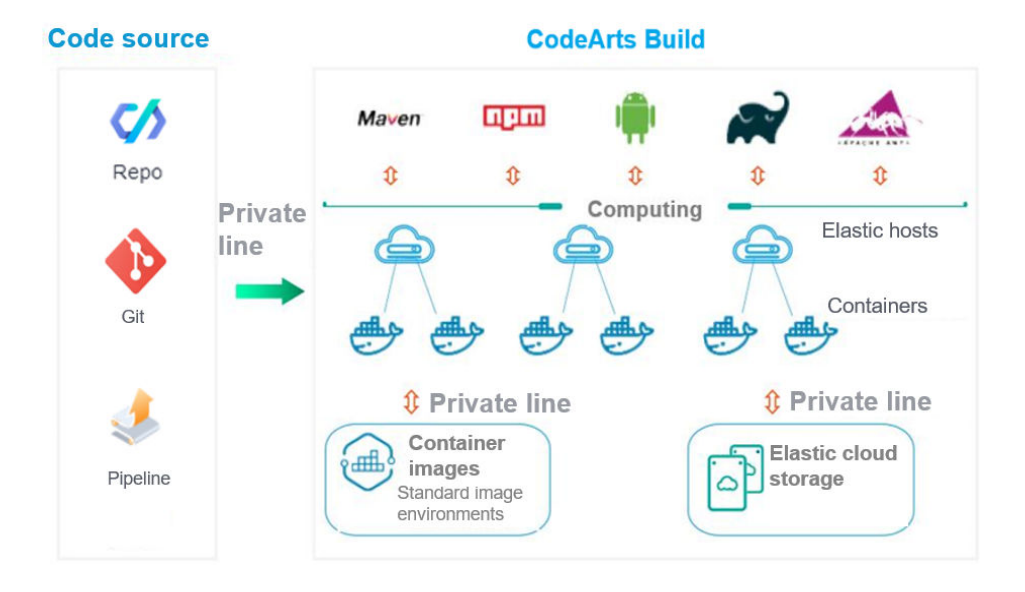

#### **Container-based build**

CodeArts Build provides container-based build environments and supports two types of container images:

- System images: provided by CodeArts Build for compilation and packaging with popular programming languages.
- Custom images: customized for compilation and packaging with multiple languages and stored in SWR.

# **2 Advantages**

#### <span id="page-5-0"></span>**All-scenario**

CodeArts Build supports multiple programming languages and frameworks to suit popular software development scenarios.

- Supported languages: C, C++, C#, Java, Python, JavaScript, Go, PHP, .NET, and Groovy.
- Supported frameworks: Maven, Gradle, Ant, npm, CMake and Android. For details, see **[Build Environment](#page-8-0)**.

#### **Fast**

Massive build resources are available on the cloud, and various cloud-hosted build acceleration methods are used to achieve a speed that is impossible for local builds.

- Elastic resources in the cloud and task execution in parallel
- Global- and tenant-level cache
- Direct Connect for faster transmission

#### **Scalable**

CodeArts Build can flexibly interconnect with different code hosting services and provides the following features:

- Customized build environments
- Diverse source code hosting services
- Continuous integration clusters

#### **Cost-effective**

- You are billed for the actual resource usage and duration, so CodeArts Build eliminates the need to invest in hardware resources and maintenance, greatly reducing build costs.
- Servers are centrally maintained by CodeArts, greatly reducing maintenance costs.

# **3 Use Cases**

<span id="page-6-0"></span>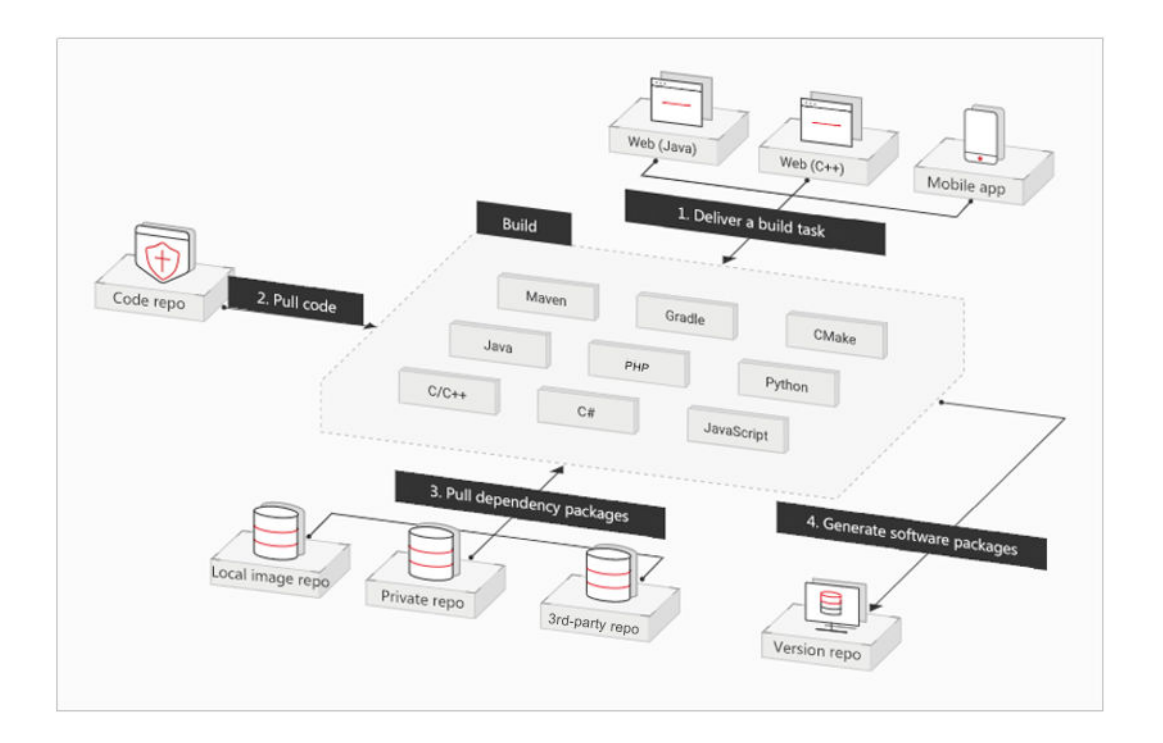

#### **Internet Web Applications**

- Requirements and challenges: As the number of Internet service types increases, cross-platform services and multi-language programming have become a trend.
- Benefits: CodeArts Build can be used to build frontend and backend programs of web applications. It supports languages and frameworks such as Java, Angular, and Node.js, and build standards such as Maven and Ant.

#### **Computer Applications**

- Requirements and challenges: Legacy computer applications run locally at a large scale. Services are complex, and the build process is time-consuming.
- Benefits: On-demand resource allocation speeds up the build. Using CodeArts Build, you can build C and C++ applications in Linux and C, C++, and C# applications in Windows.

### **Mobile Apps**

- Requirements and challenges: Services on mobile apps change frequently, requiring quick and smooth delivery.
- Benefits: Cloud-based parallel compilation technology is used to shorten the delivery period. Using CodeArts Build, you can quickly build Android mobile apps.

<span id="page-8-0"></span>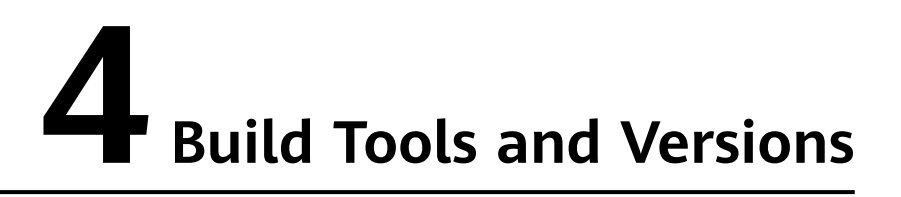

This section lists the build tools and versions supported by CodeArts Build.

CodeArts Build utilizes the EulerOS base image and offers various versions of build environments, which are outlined in the following tables.

#### **Building with Maven**

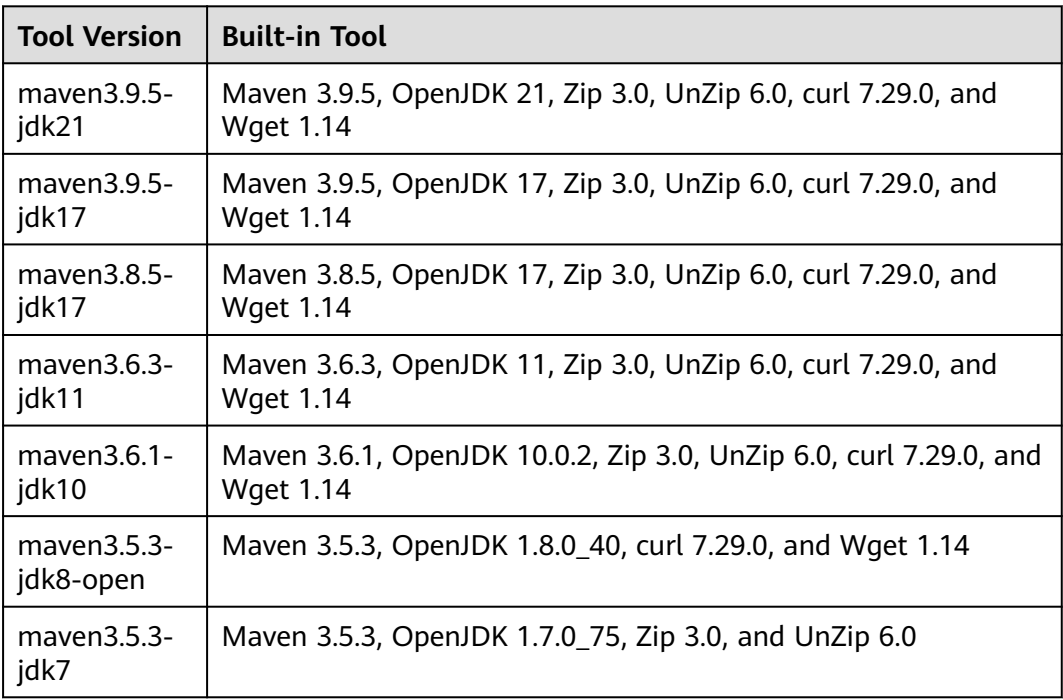

# **Building with Android**

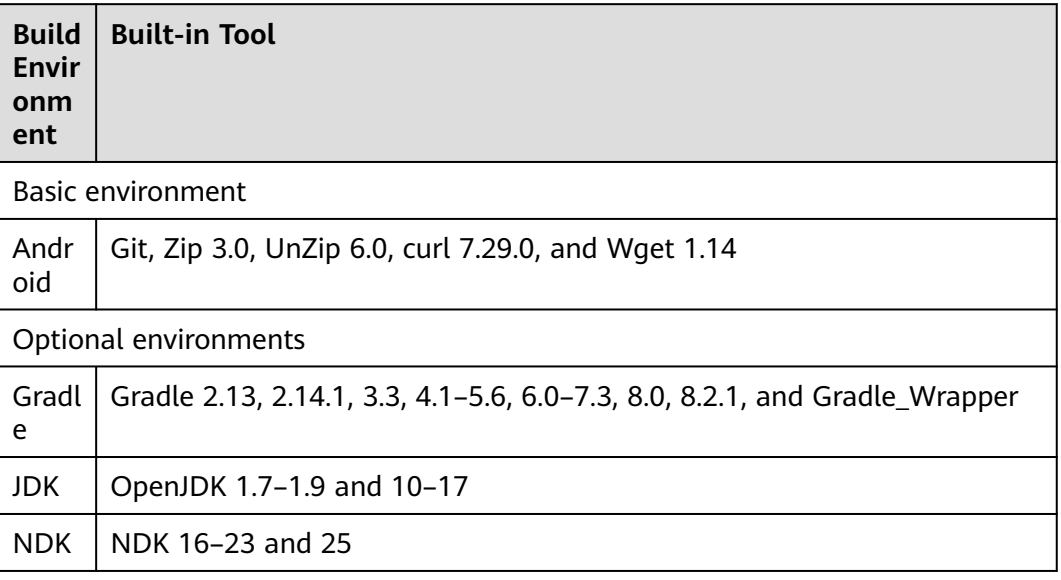

# **Building with npm**

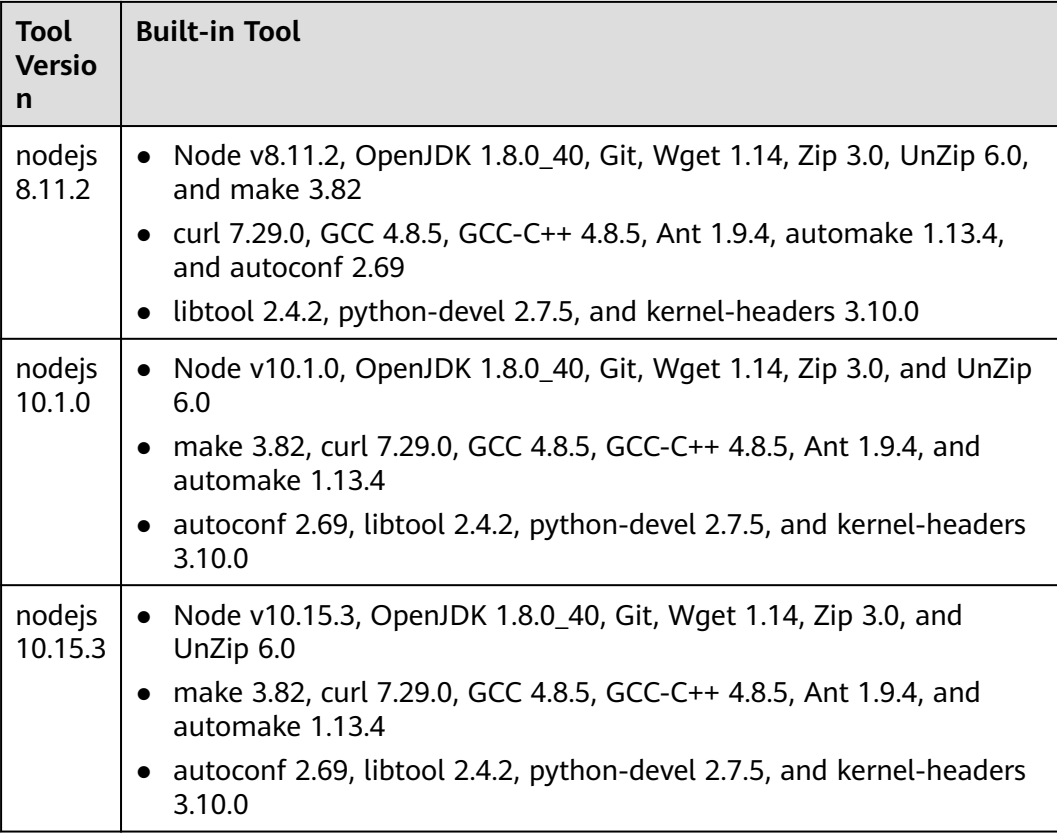

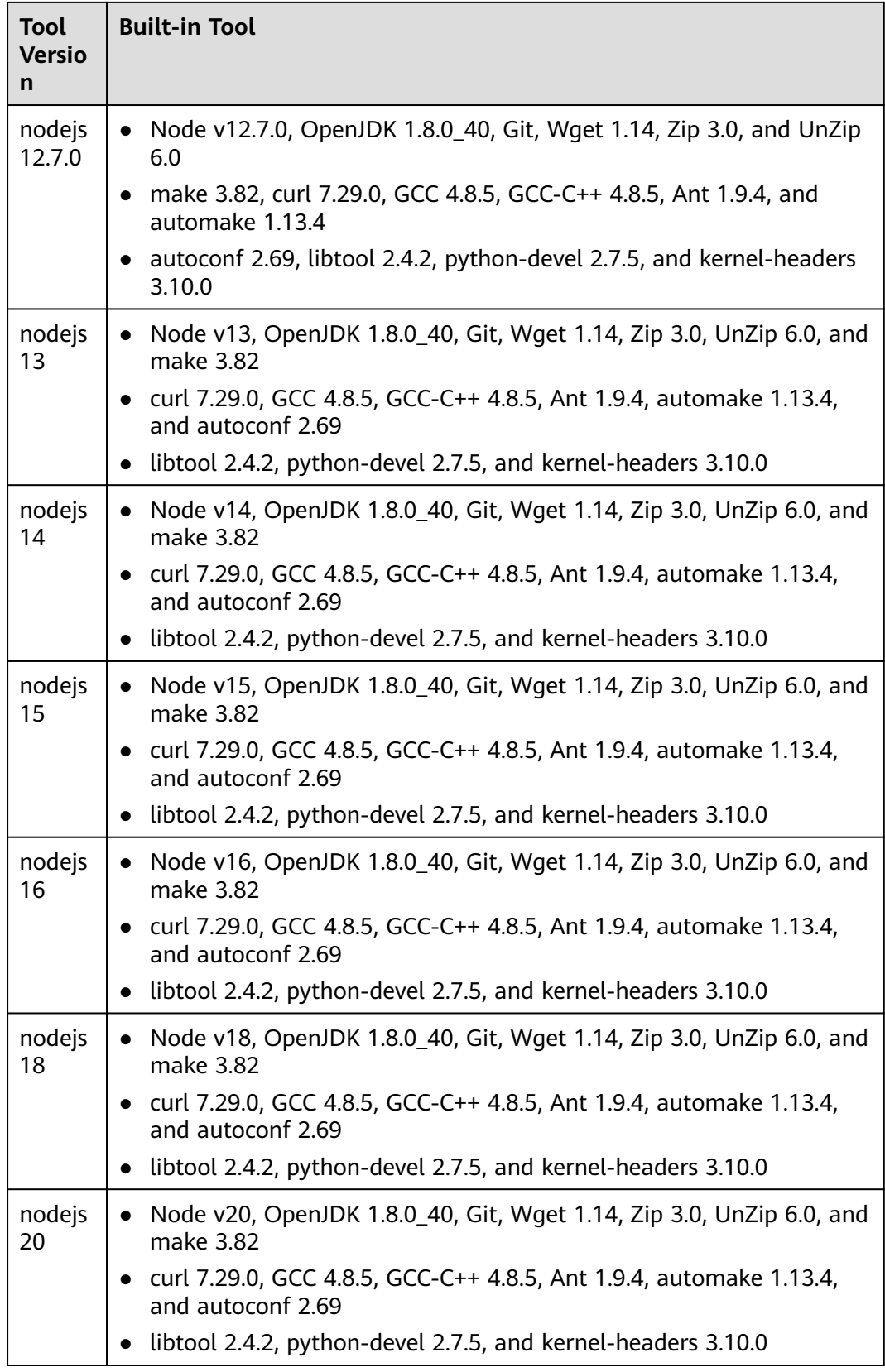

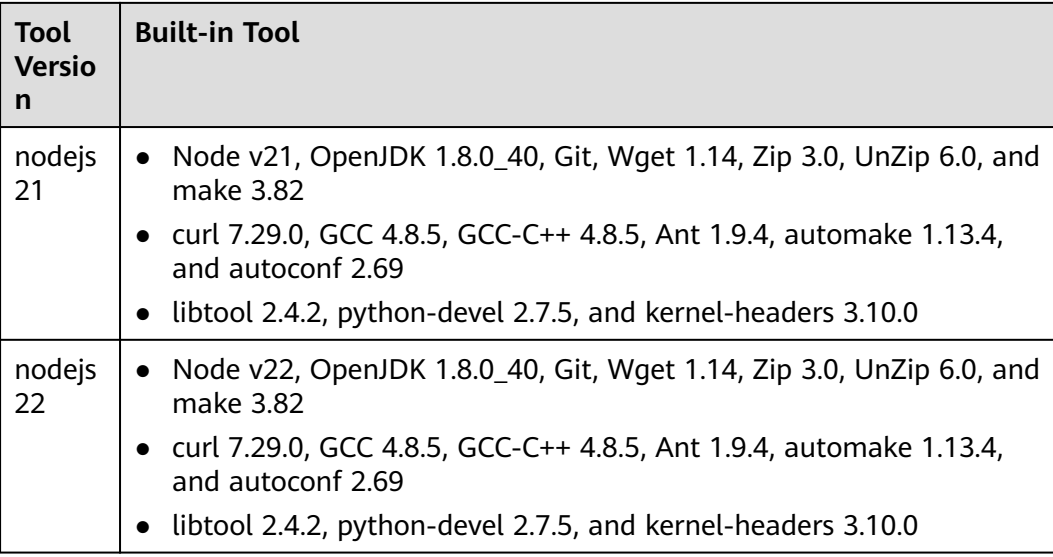

# **Building with Yarn**

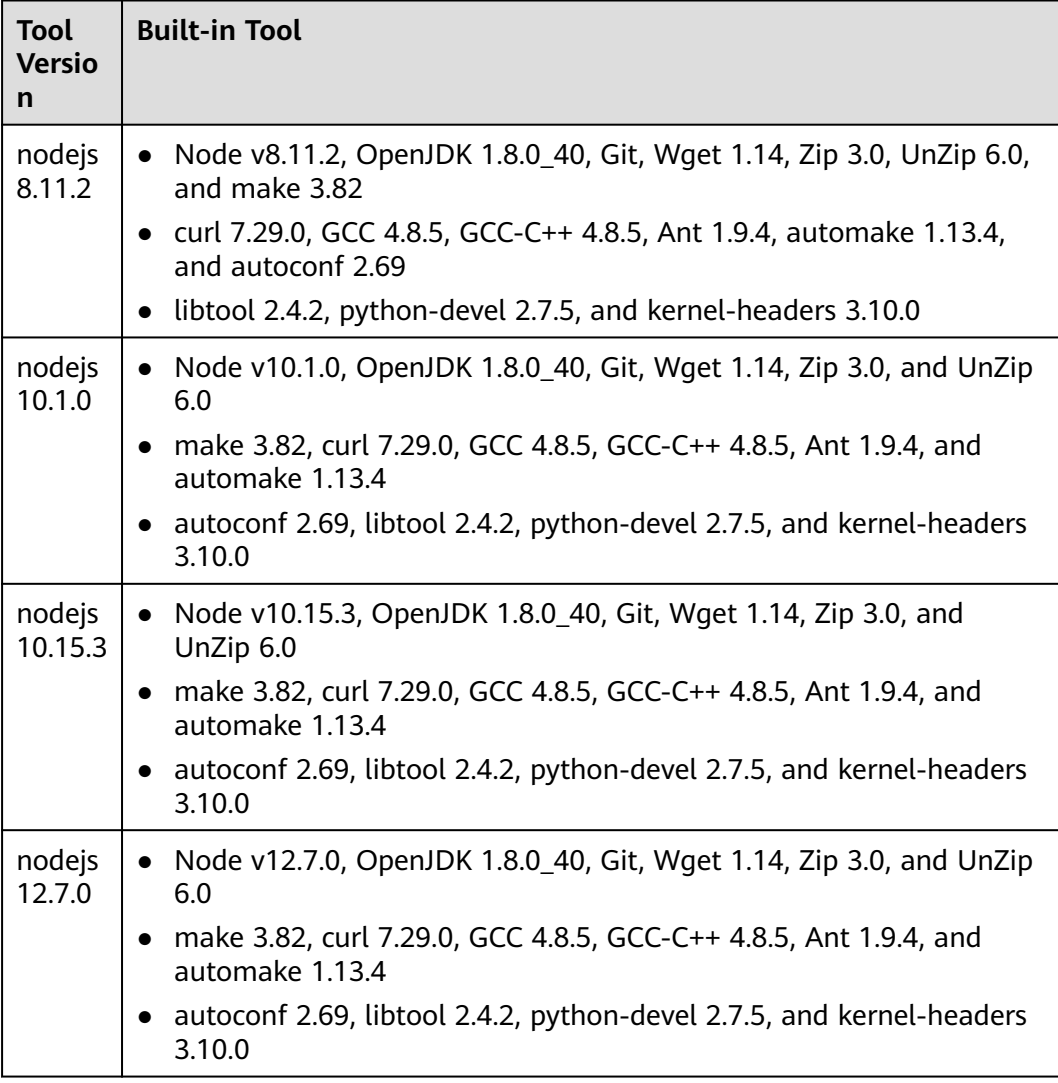

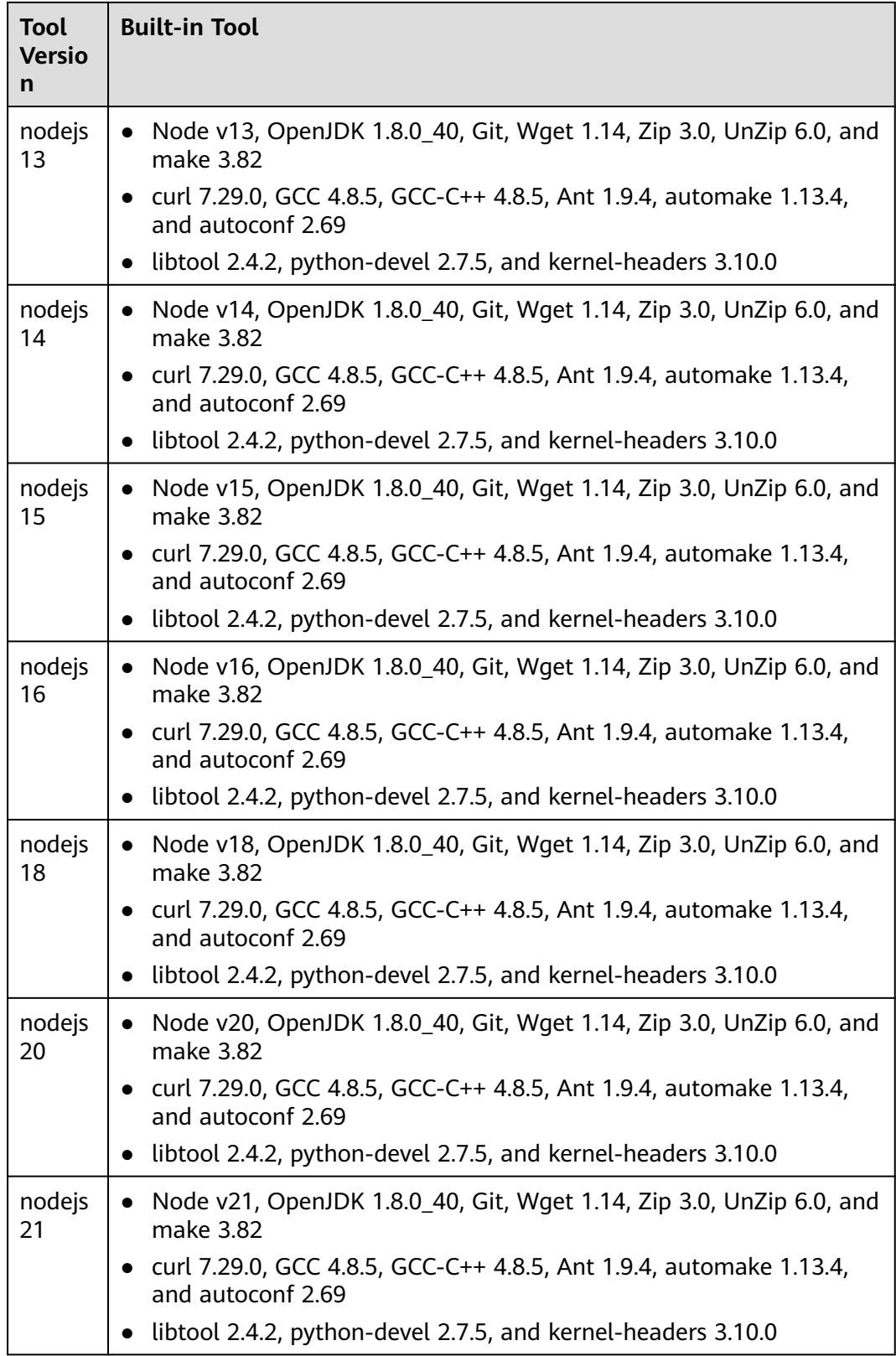

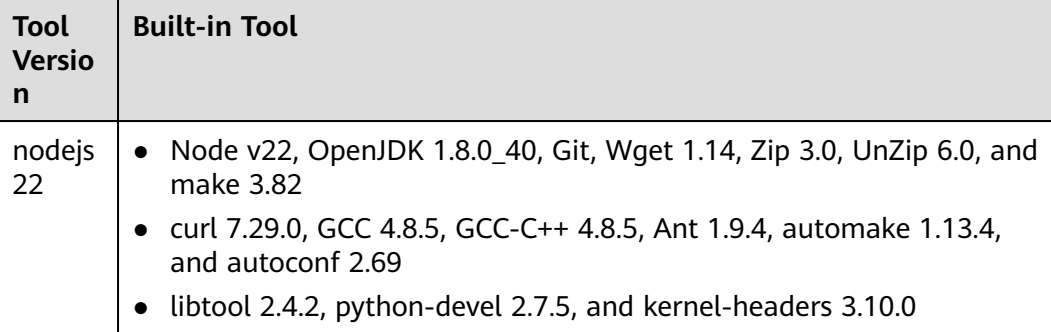

# **Building with Gradle**

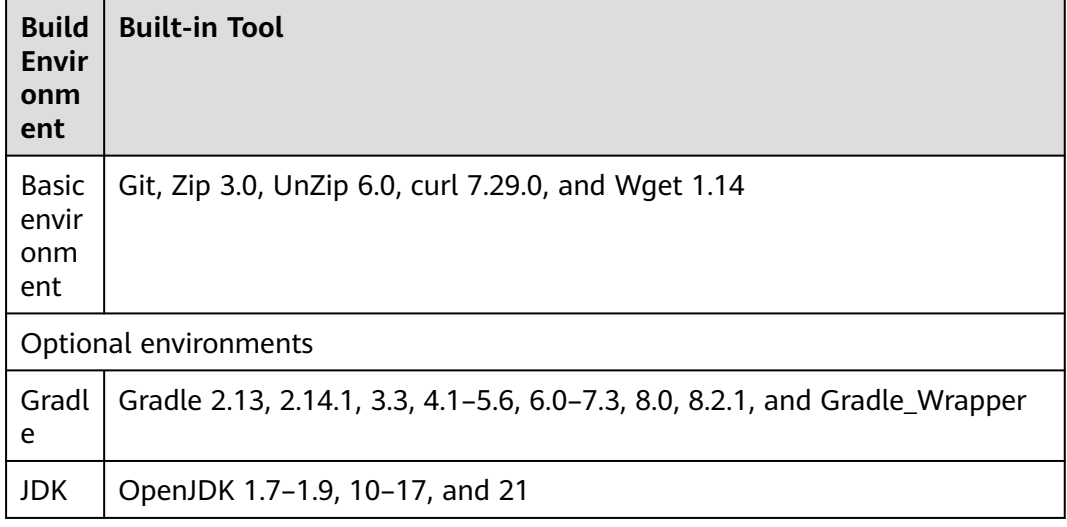

## **Building with Mono**

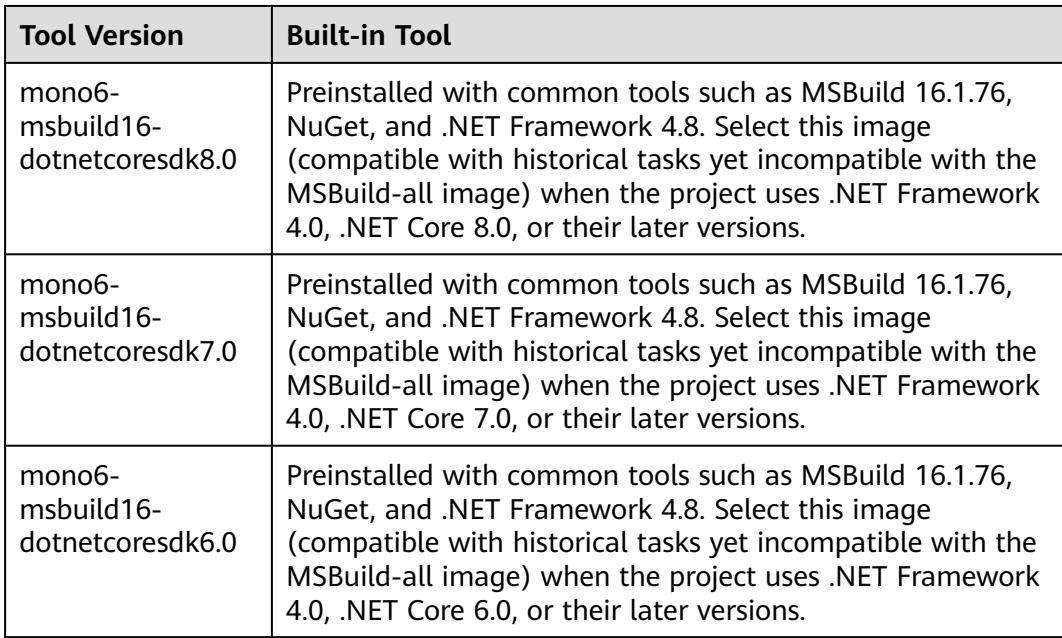

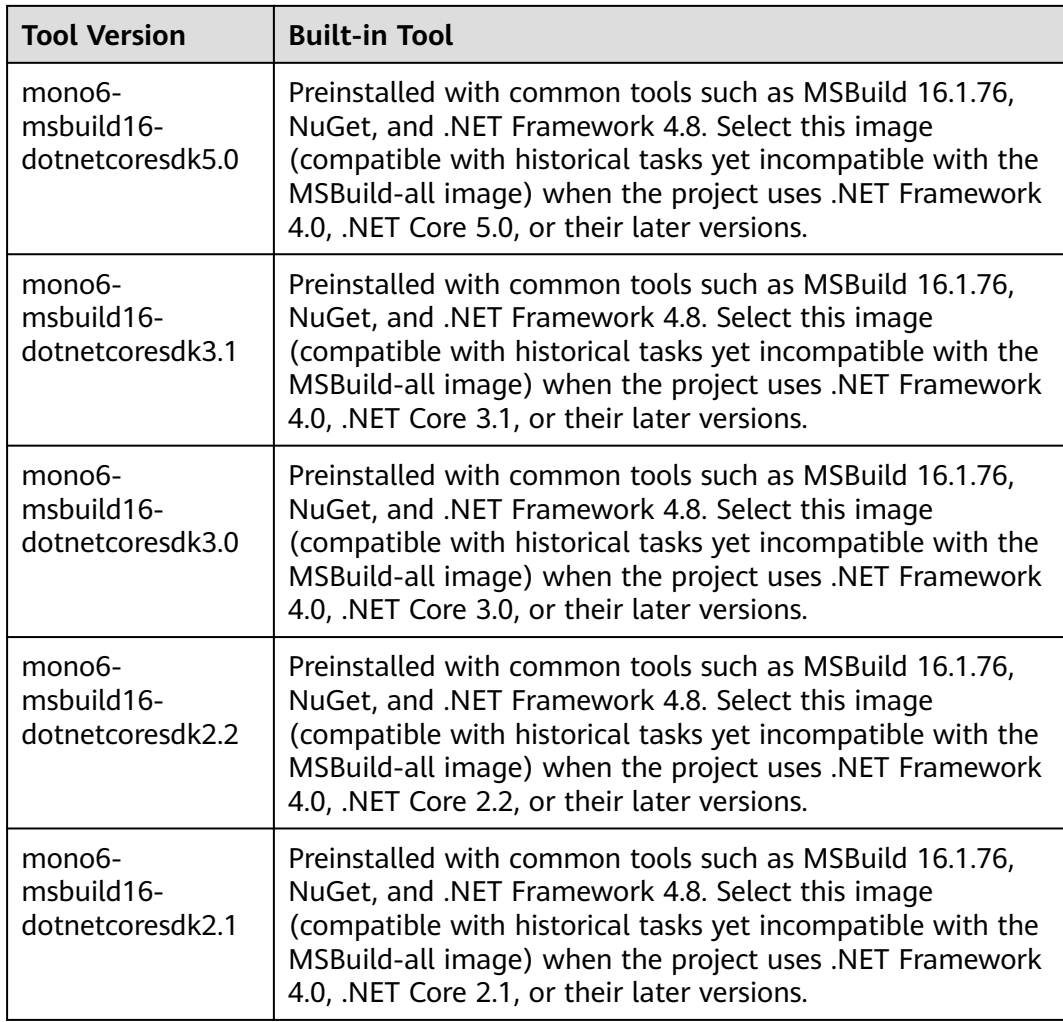

# **Building with Grunt**

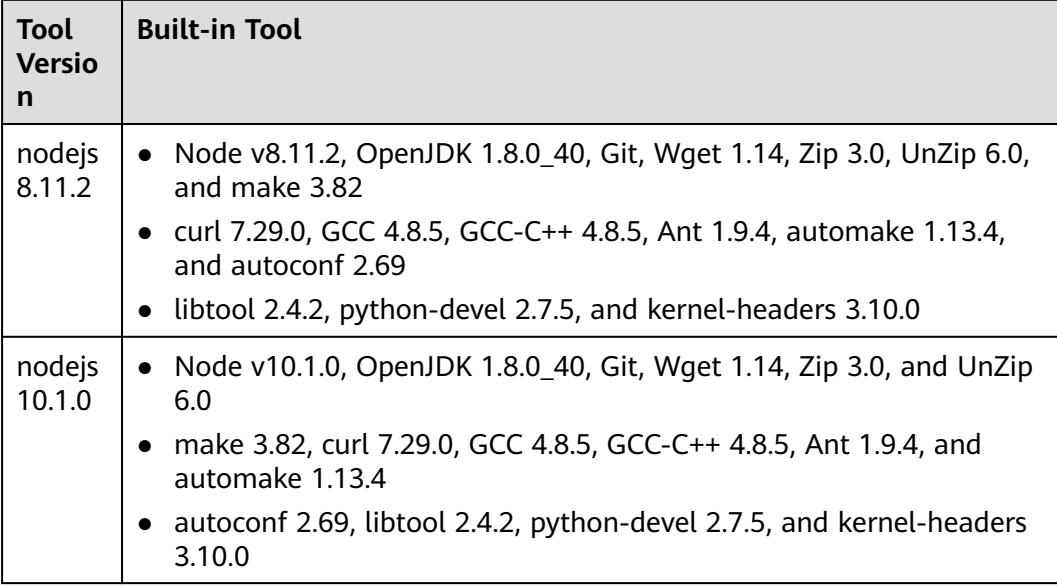

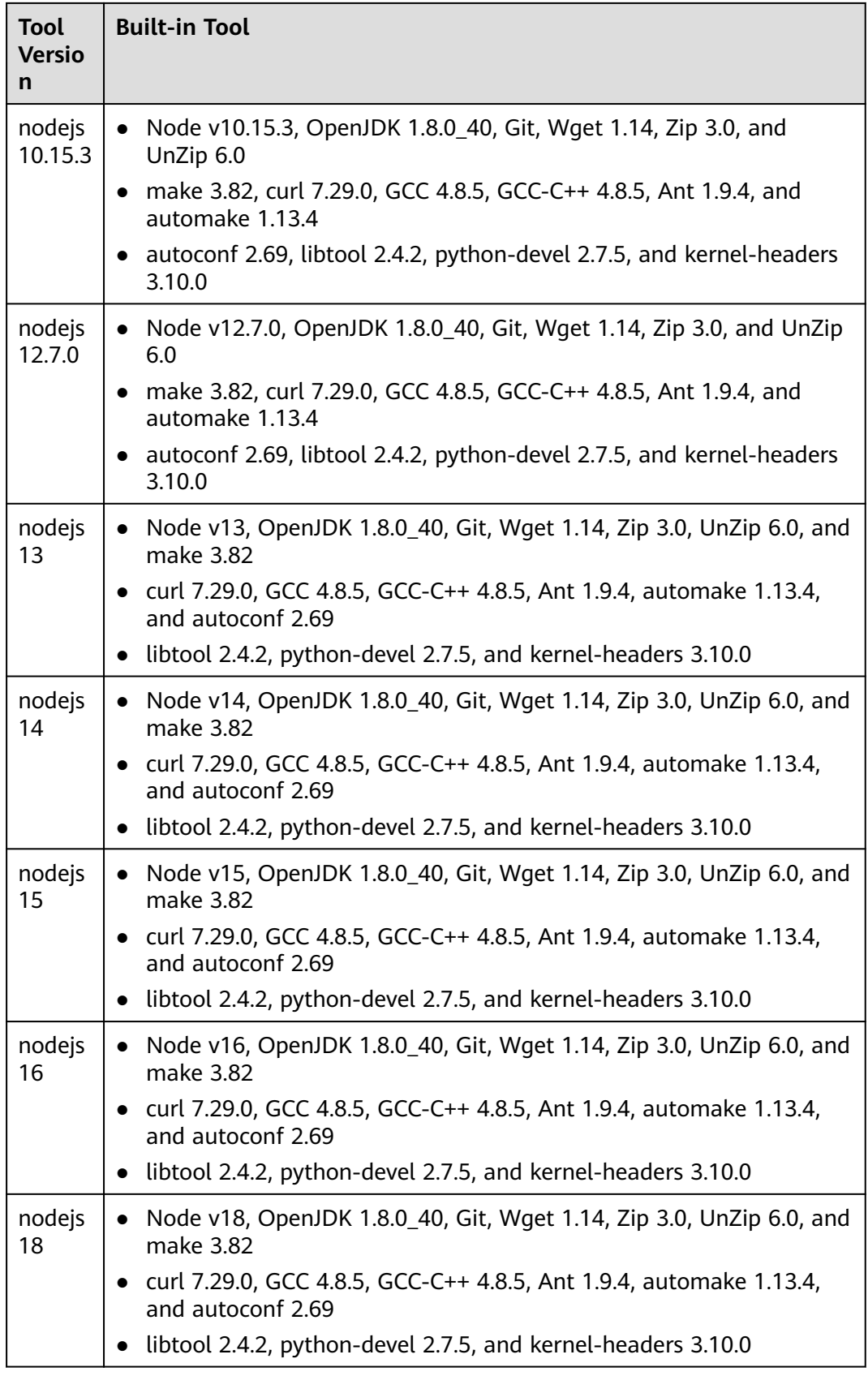

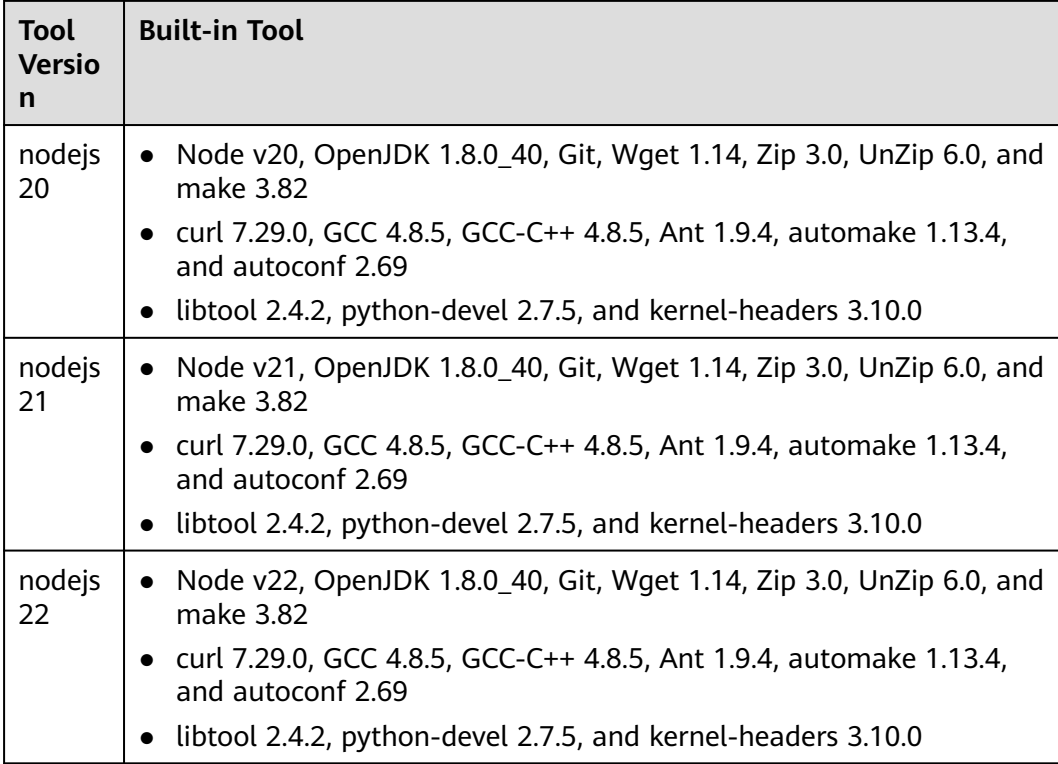

# **Building with Setuptools/PyInstaller**

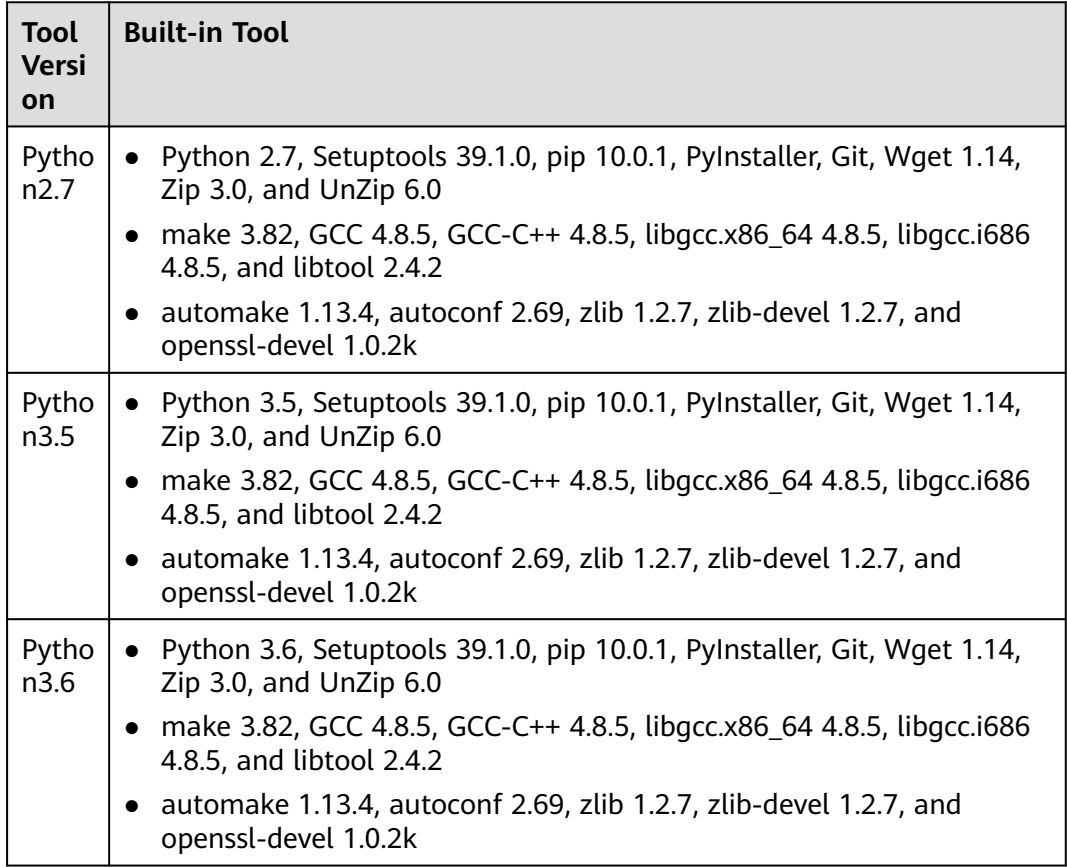

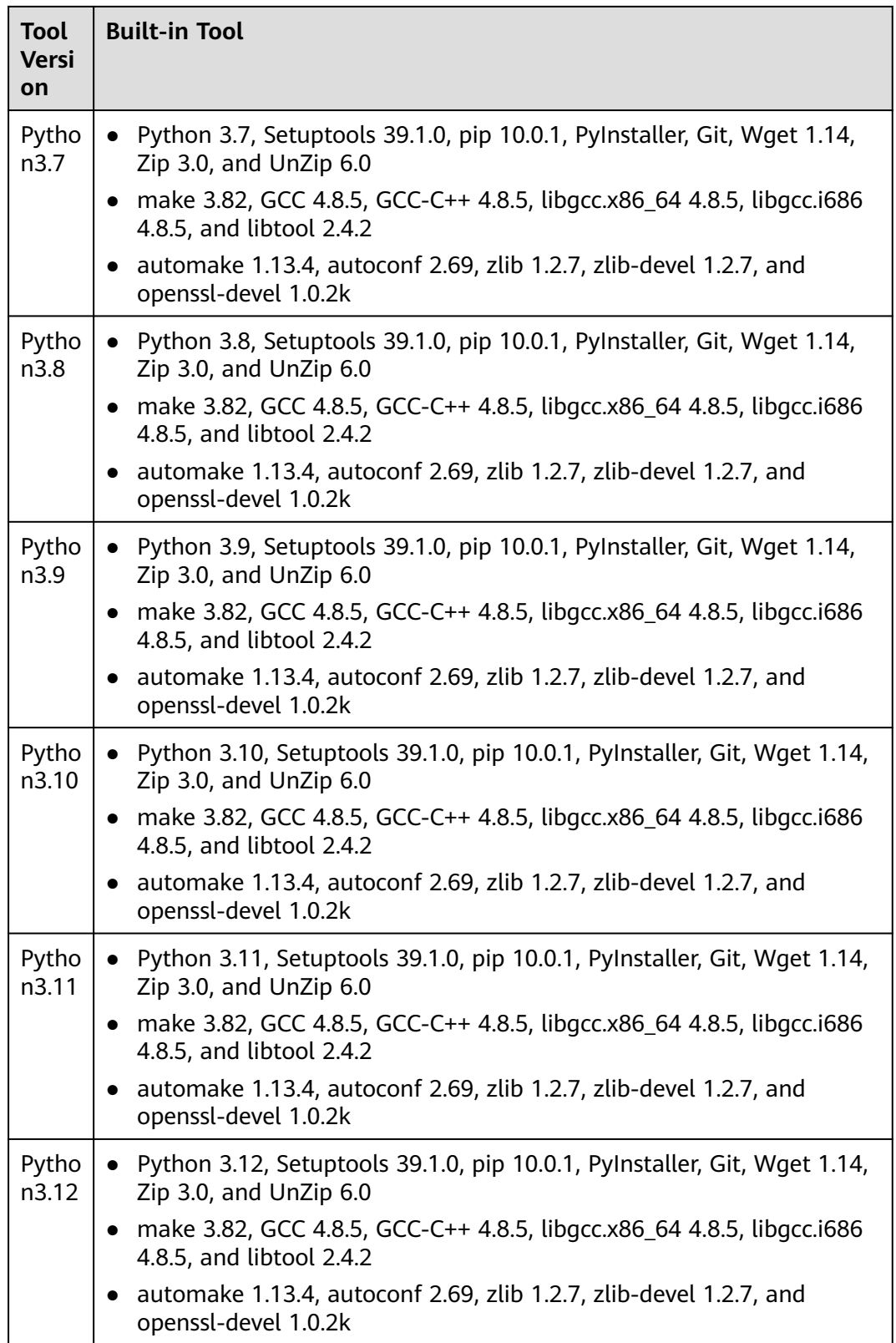

#### **Running Shell Commands**

To run shell commands, you can use the general image **shell4.2.46-git1.8.3 zip6.00**, which is built on EulerOS. This image comes with pre-installed tools like Zip, UnZip, sudo, Git, and Wget.

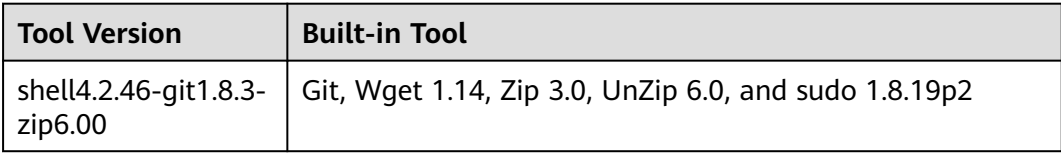

#### **Building with Gulp**

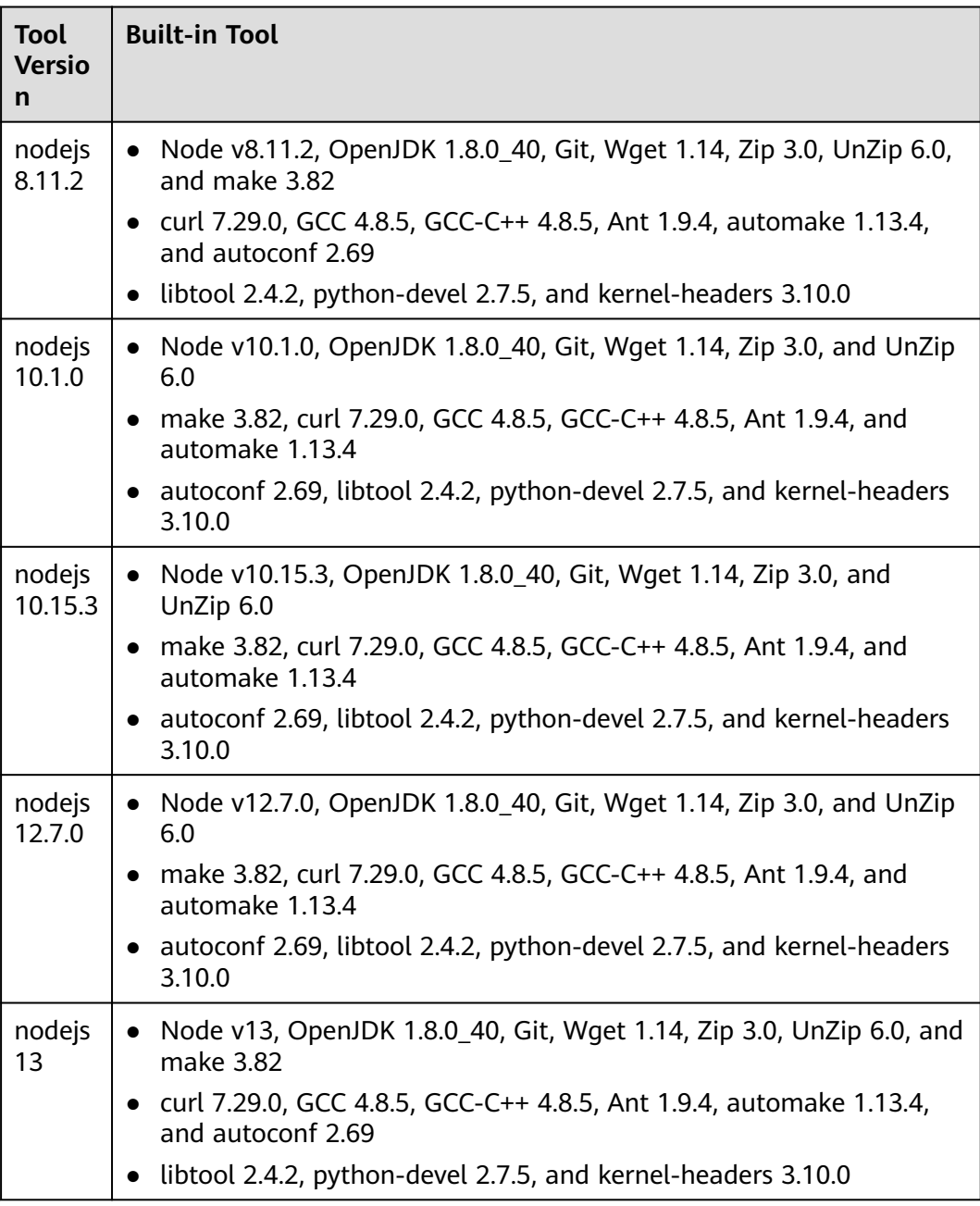

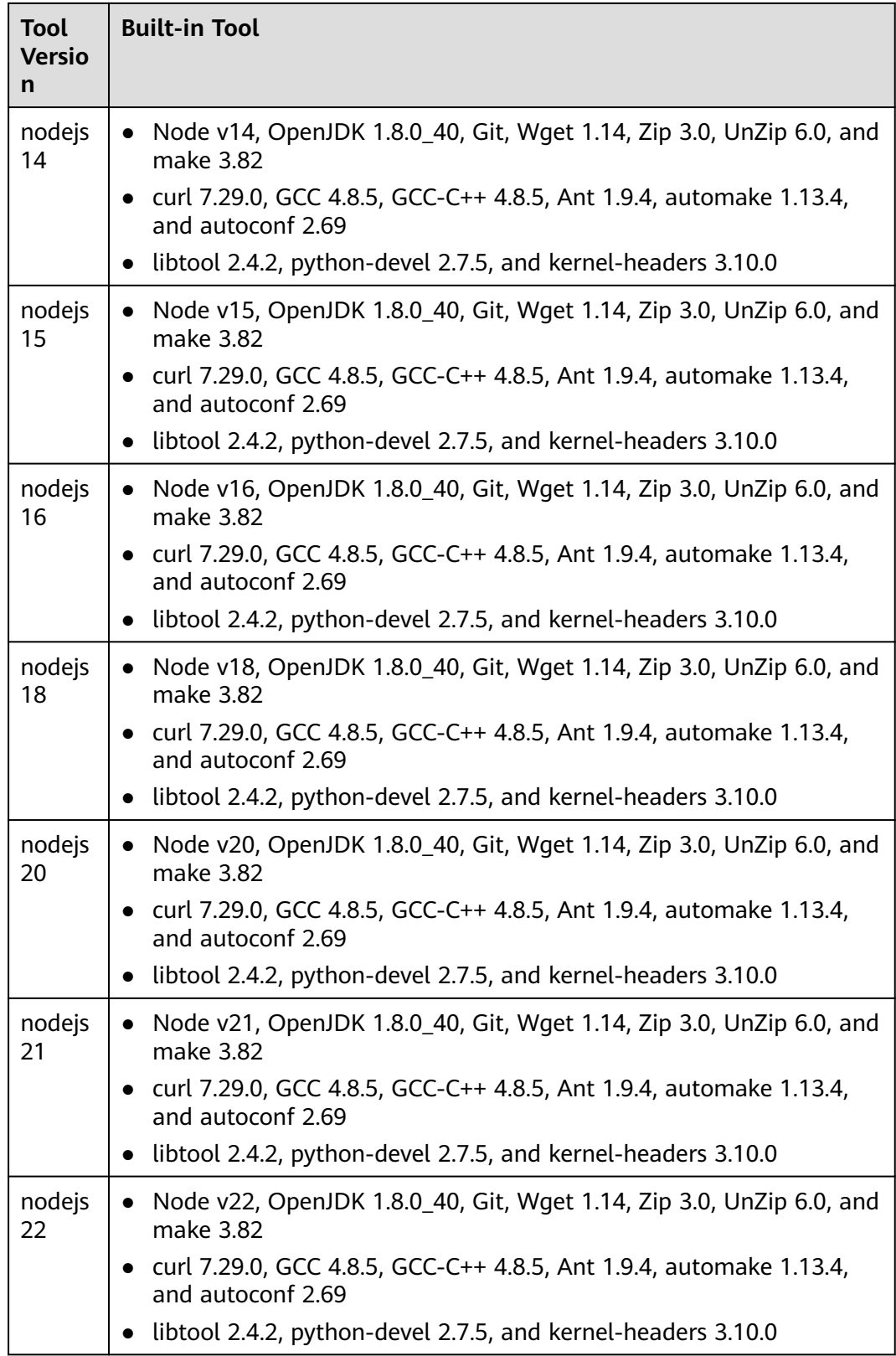

#### **Building with GNU Arm**

The EulerOS base image comes with pre-installed software like make, GCC, G++, 32-bit C runtime library, and binary tool library. The following tool versions are available:

● gnuarm201405

This image includes CodeSourcery's GCC-based Arm toolchain, which can cross-compile all code for the Arm system, including bare-metal programs, U-Boot, Linux kernel, file systems, and application programs.

● gnuarm-linux-gcc-4.4.3

This image is compatible with embedded-application binary interface (EABI) and serves as a cross-compiler for earlier Linux versions.

● gnuarm-7-2018-q2-update

This image includes Arm embedded GCC compilers, libraries, and other GNU tools necessary for bare-metal software development on servers with Arm Cortex-M and Cortex-R processors.

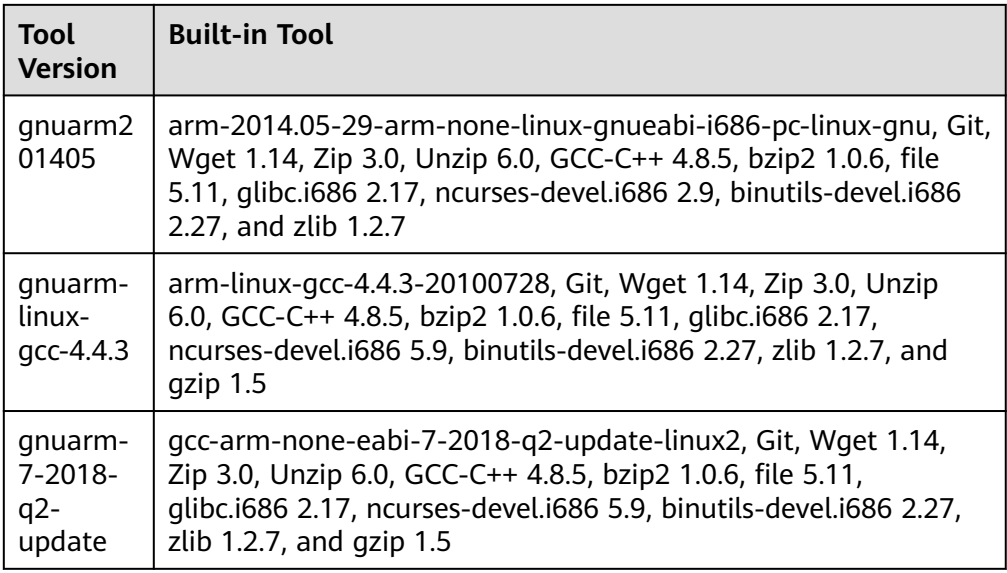

#### **Building with CMake**

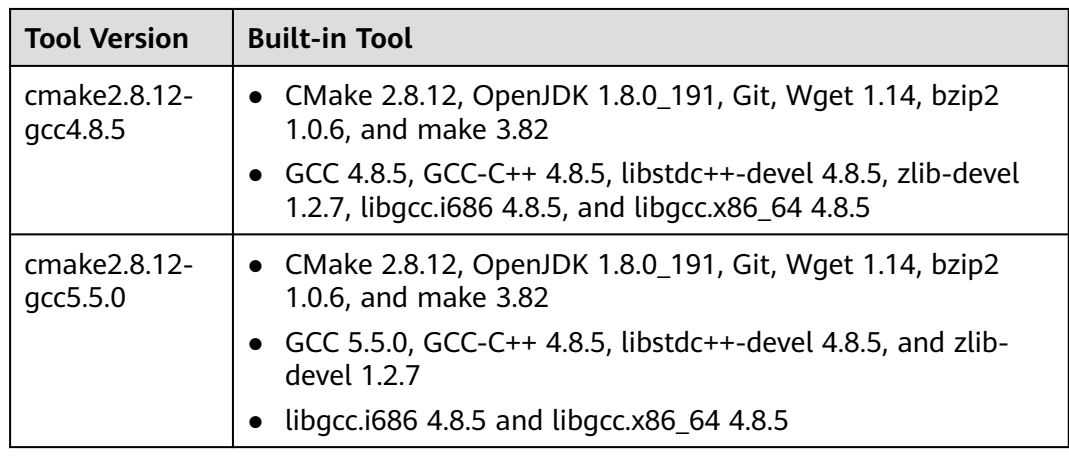

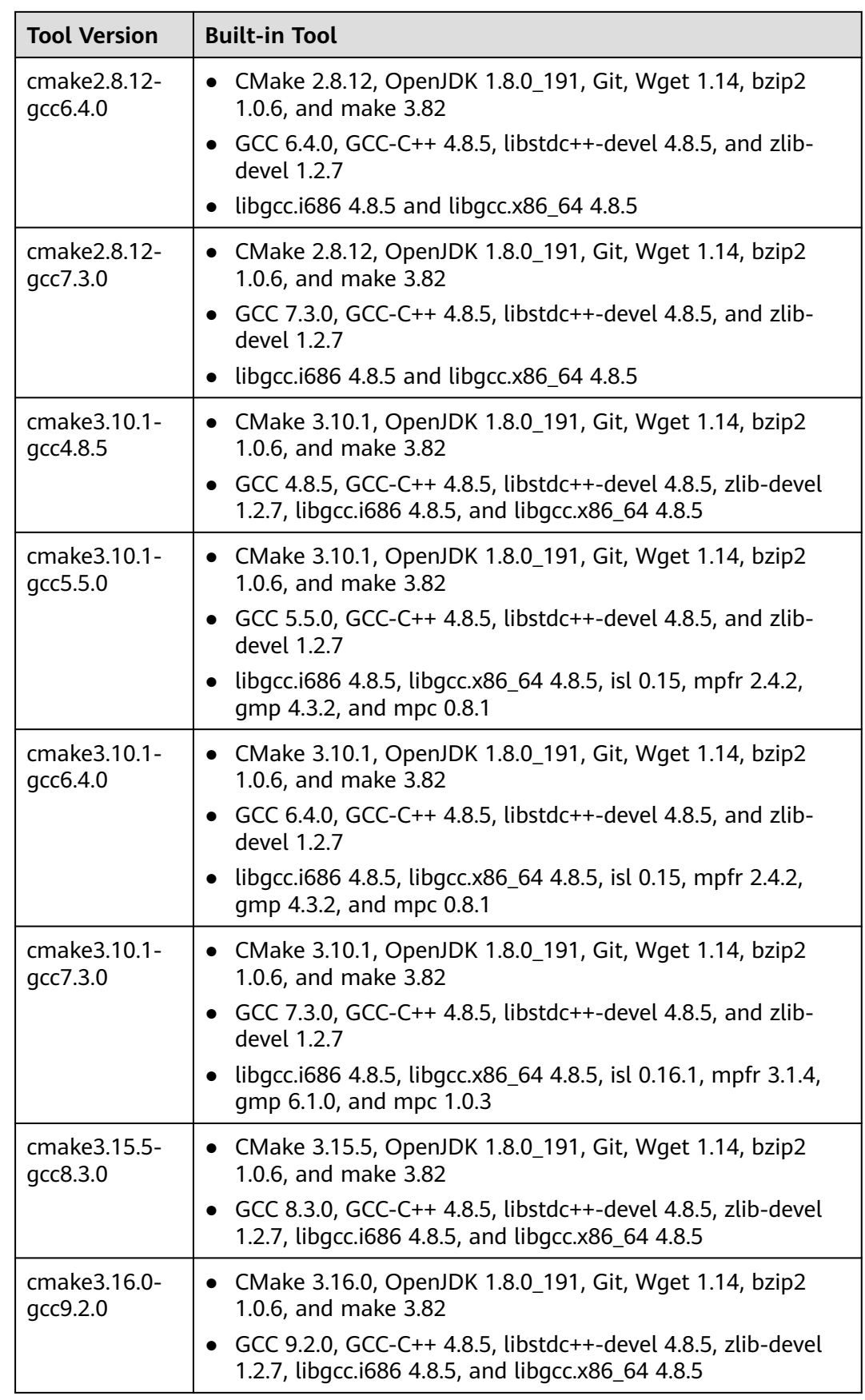

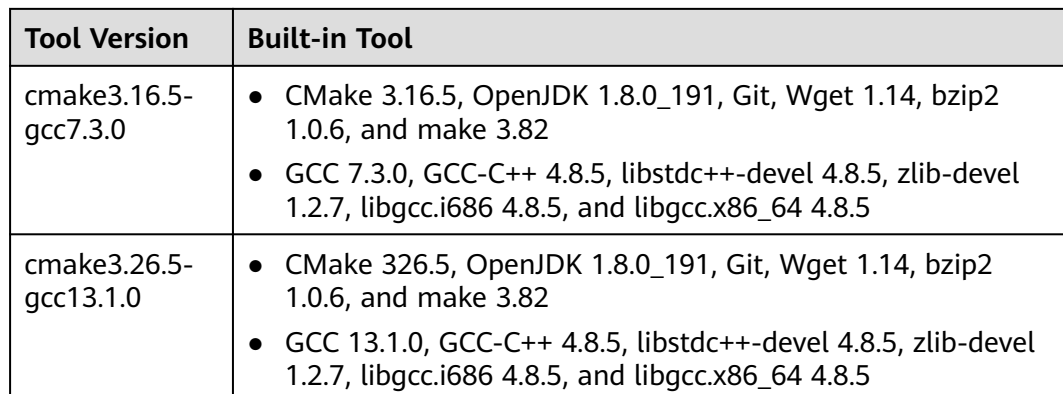

# **Building with Ant**

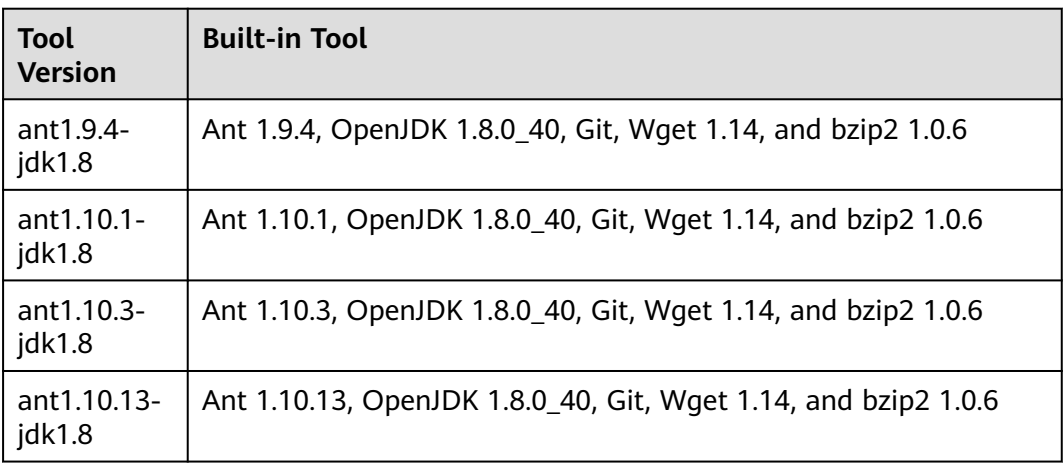

# **Building with Go**

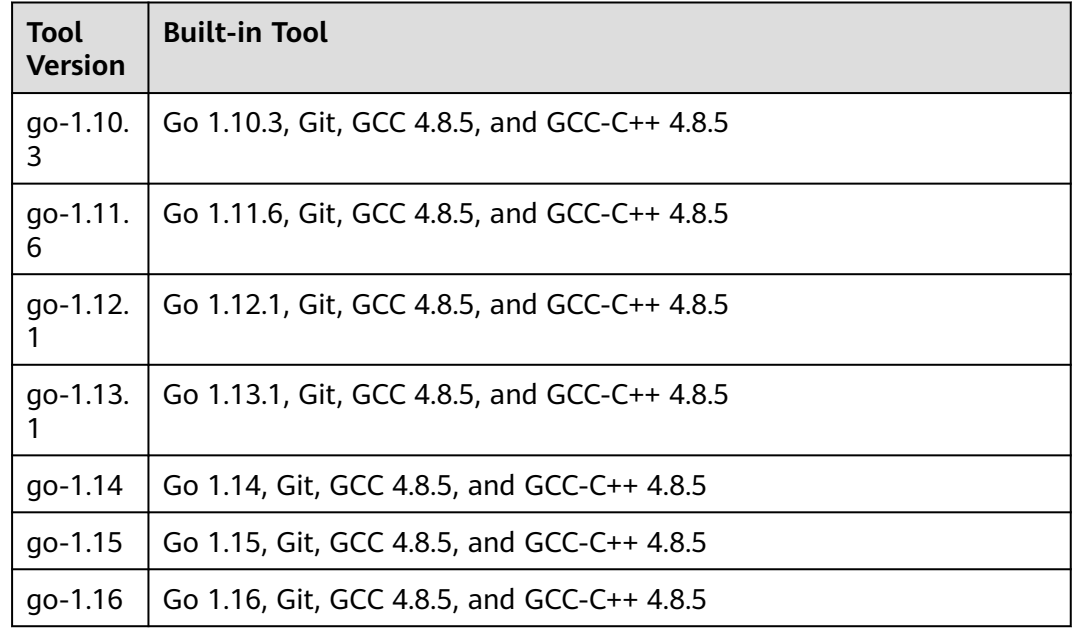

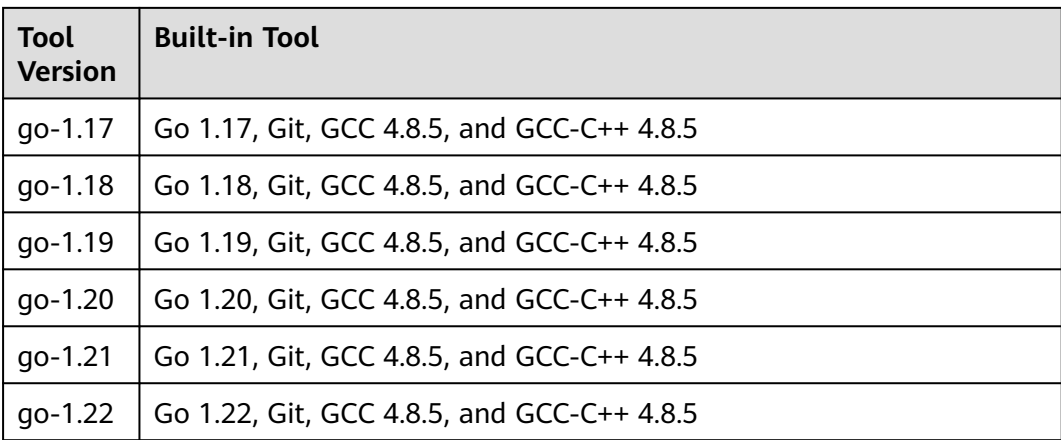

# **Building Android App with Ionic**

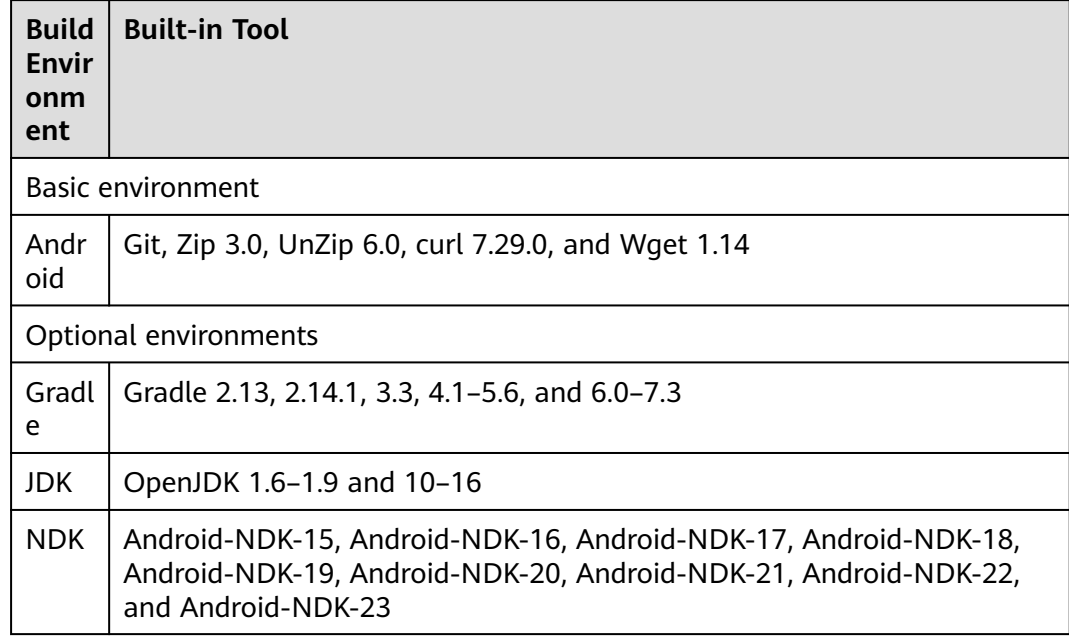

# **Building Android Quick App**

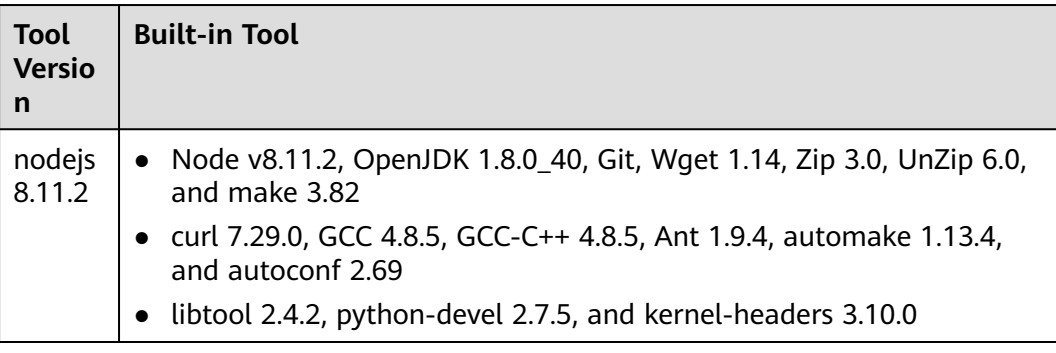

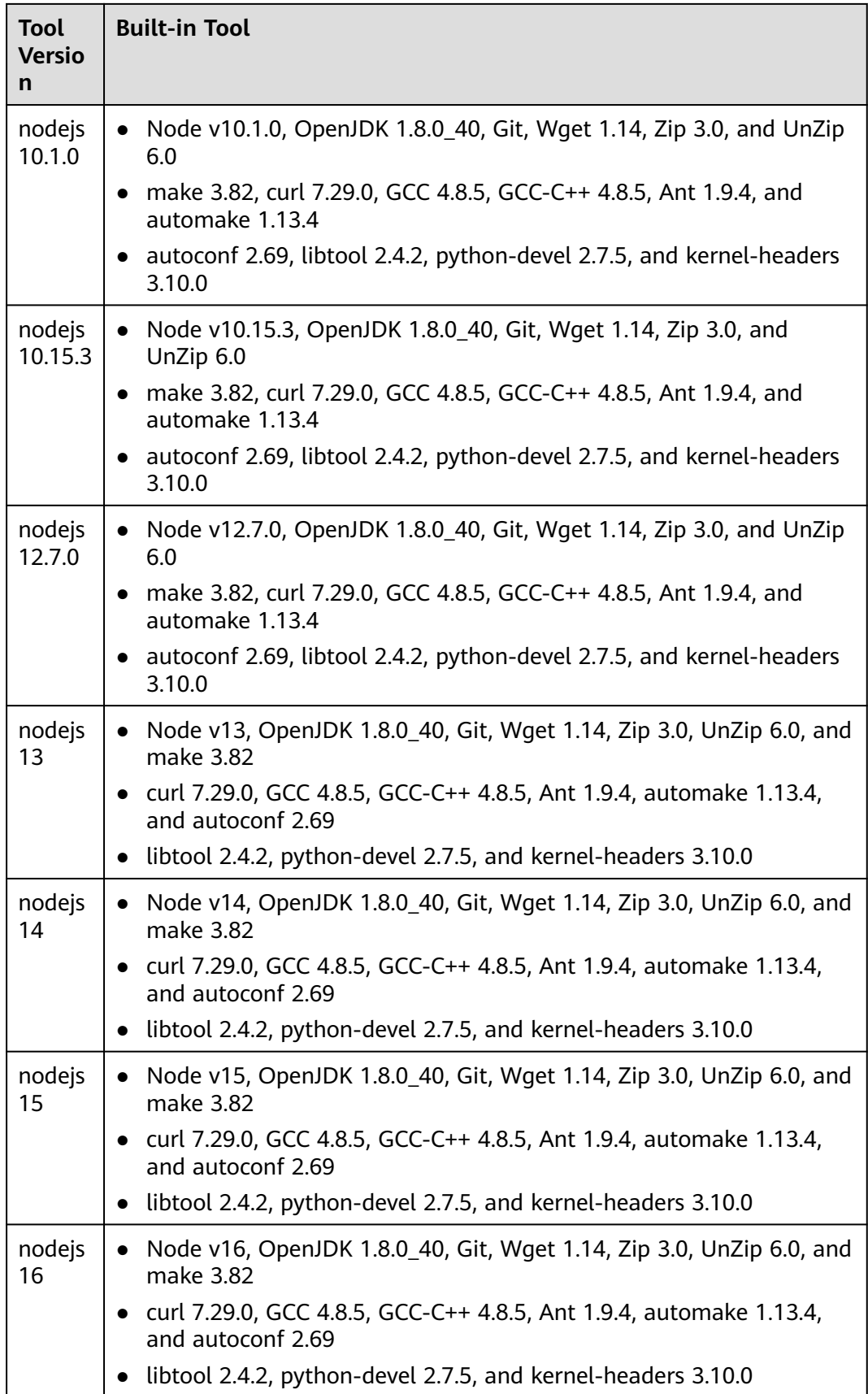

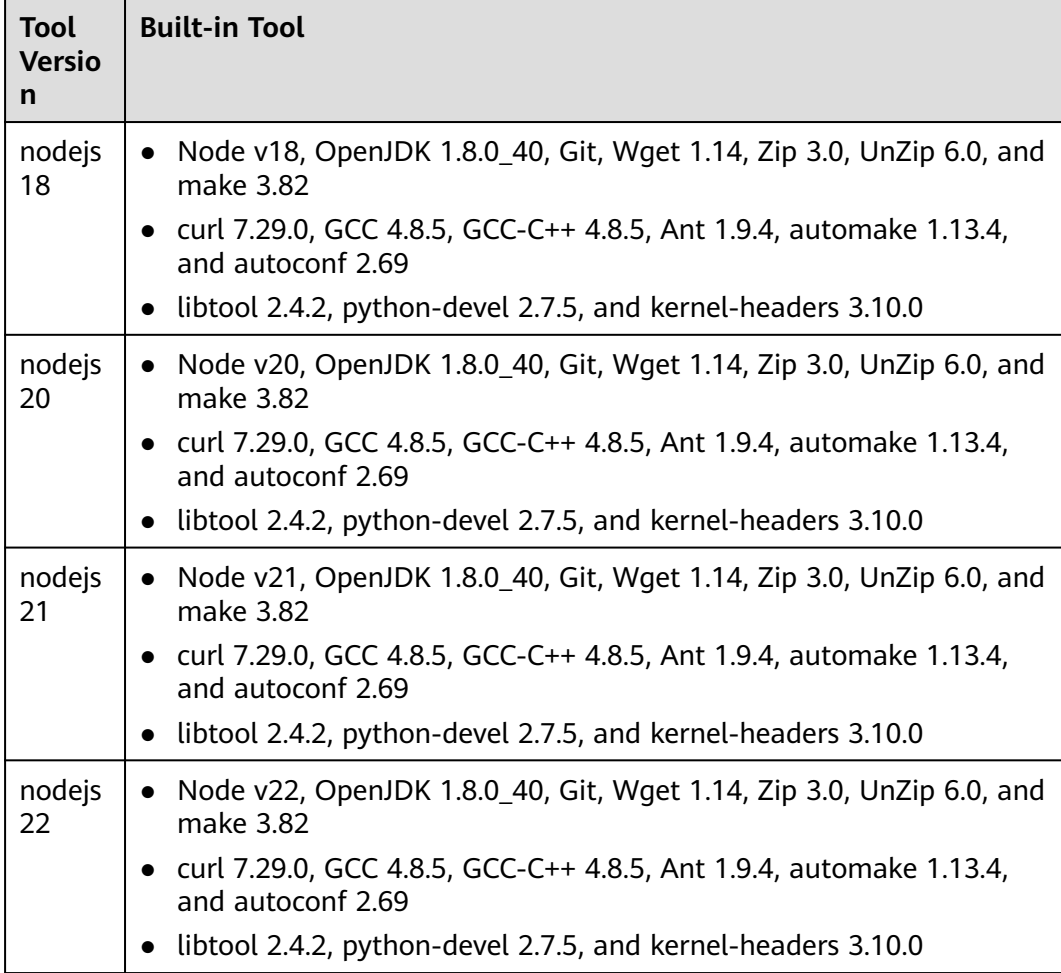

# **Building with Flutter**

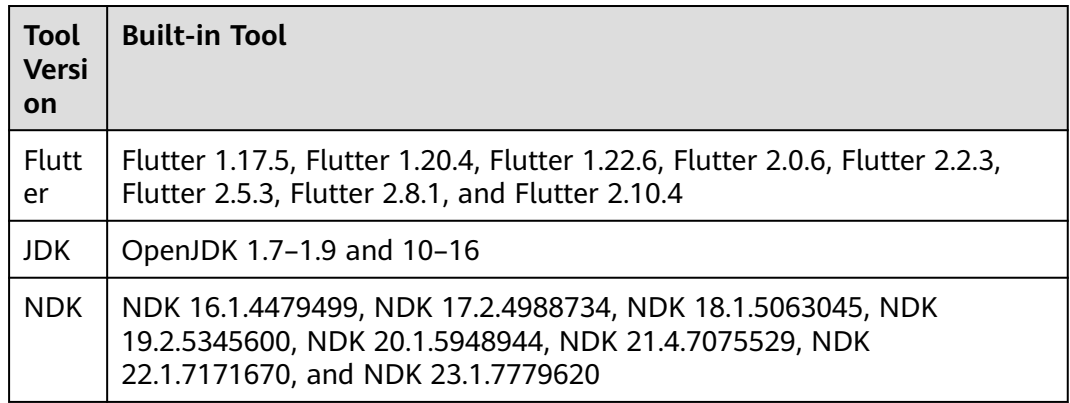

### **Building with Bazel**

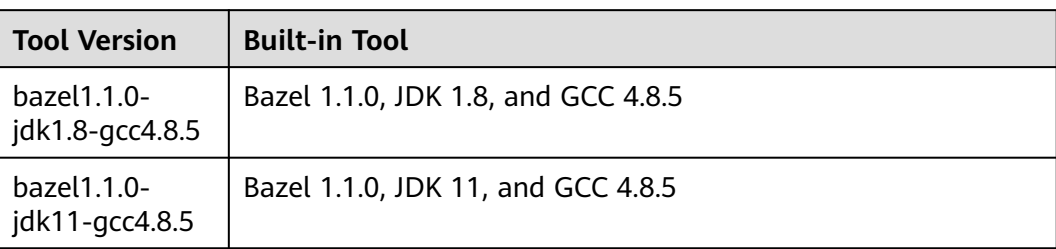

# **Building with Grails**

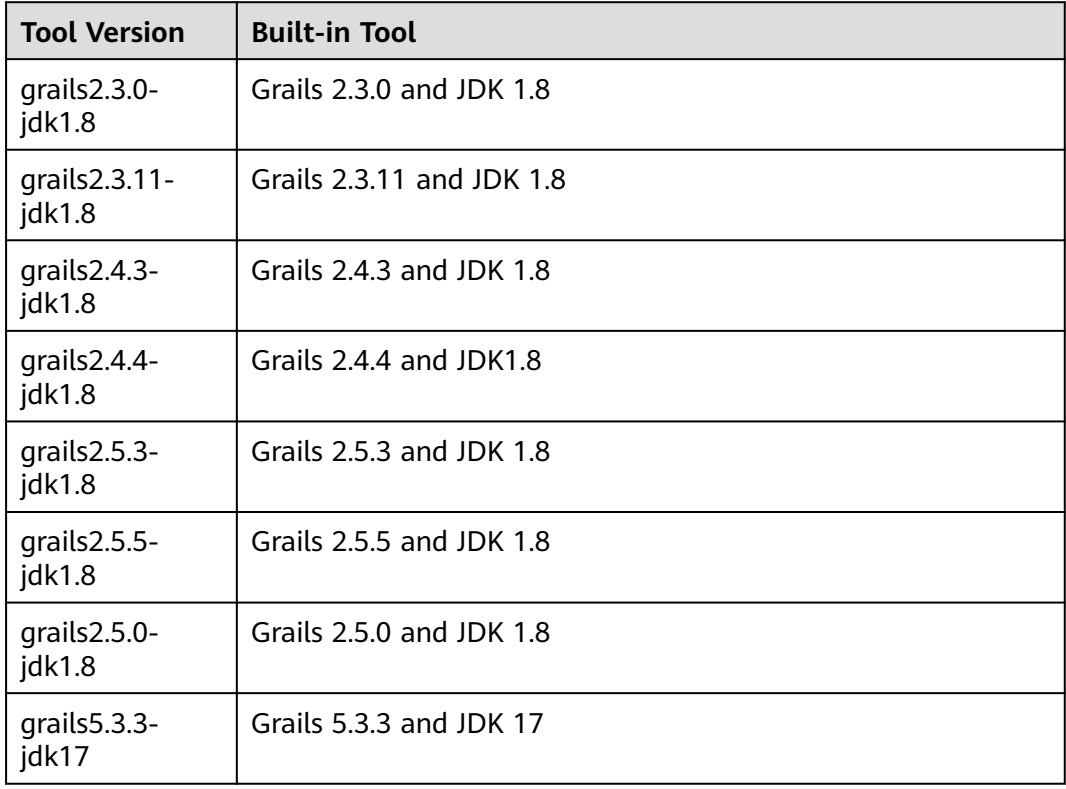

# **Building in PHP**

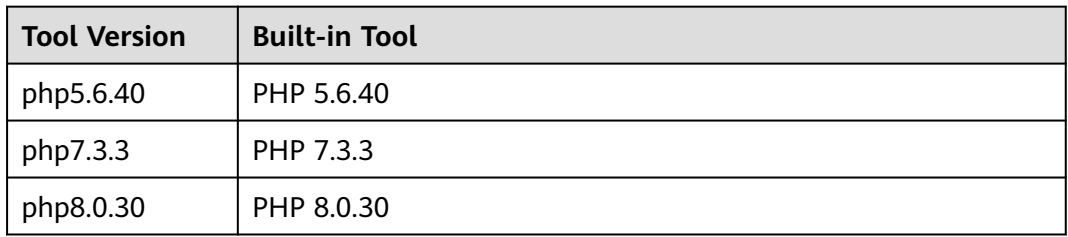

# **5 Security**

# <span id="page-27-0"></span>**5.1 Shared Responsibilities**

Huawei guarantees that its commitment to cyber security will never be outweighed by the consideration of commercial interests. To cope with emerging cloud security challenges and pervasive cloud security threats and attacks, Huawei Cloud builds a comprehensive cloud service security assurance system for different regions and industries based on Huawei's unique software and hardware advantages, laws, regulations, industry standards, and security ecosystem.

**[Figure 5-1](#page-28-0)** illustrates the responsibilities shared by Huawei Cloud and users.

- **Huawei Cloud:** Ensure the security of cloud services and provide secure clouds. Huawei Cloud's security responsibilities include ensuring the security of our IaaS, PaaS, and SaaS services, as well as the physical environments of the Huawei Cloud data centers where our IaaS, PaaS, and SaaS services operate. Huawei Cloud is responsible for not only the security functions and performance of our infrastructure, cloud services, and technologies, but also for the overall cloud O&M security and, in the broader sense, the security and compliance of our infrastructure and services.
- **Tenant:** Use the cloud securely. Tenants of Huawei Cloud are responsible for the secure and effective management of the tenant-customized configurations of cloud services including IaaS, PaaS, and SaaS. This includes but is not limited to virtual networks, the OS of virtual machine hosts and guests, virtual firewalls, API Gateway, advanced security services, all types of cloud services, tenant data, identity accounts, and key management.

**[Huawei Cloud Security White Paper](https://res-static.hc-cdn.cn/cloudbu-site/intl/en-us/TrustCenter/WhitePaper/Best%20Practices/SecurityWhitepaper_intl_en.pdf)** elaborates on the ideas and measures for building Huawei Cloud security, including cloud security strategies, the shared responsibility model, compliance and privacy, security organizations and personnel, infrastructure security, tenant service and security, engineering security, O&M security, and ecosystem security.

| Data security                                                                    | <b>Tenant Data</b>                                    | Customer-side data<br>encryption & data<br>integrity check |  | Server-side<br>Network traffic protection<br>encryption<br>(Encryption/integrity/identity)<br>(File system/data) |    |                             | Tenant<br><b>IAM</b> |                               |  |
|----------------------------------------------------------------------------------|-------------------------------------------------------|------------------------------------------------------------|--|----------------------------------------------------------------------------------------------------|----|-----------------------------|----------------------|-------------------------------|--|
| Application<br>security                                                          | Huawei Cloud<br><b>Application</b><br><b>Services</b> | <b>Tenant</b><br><b>Application</b><br><b>Services</b>     |  | <b>Custom Tenant Configurations</b><br>Virtual networks, gateways,                                               |    |                             |                      |                               |  |
|                                                                                  |                                                       |                                                            |  | advanced protection, platforms,<br>applications, data, identity                                                  |    |                             |                      | Huawei<br>Cloud<br><b>IAM</b> |  |
| Platform<br>security                                                             | Huawei Cloud<br><b>Platform Services</b>              | <b>Tenant</b><br><b>Platform Services</b>                  |  | and more                                                                                                    |    | management, key management, |                      |                               |  |
| Infrastructure<br>security                                                       | laaS                                                  | Compute                                                    |  | <b>Database</b><br>Storage                                                                                       |    | Networking                  |                      |                               |  |
|                                                                                  | Physical<br>Infrastructure                            | Region                                                     |  |                                                                                                    | A7 |                             | Edge                 |                               |  |
| Device<br>security                                                               | <b>Terminal Device Security</b>                       |                                                            |  |                                                                                                    |    |                             |                      |                               |  |
| Green: Huawei Cloud's responsibilities<br><b>Blue: Tenant's responsibilities</b> |                                                       |                                                            |  |                                                                                                    |    |                             |                      |                               |  |

<span id="page-28-0"></span>**Figure 5-1** Huawei Cloud shared security responsibility model

# **5.2 Authentication and Access Control**

#### **Identity Authentication**

You can access CodeArts Build using its UI and APIs. Regardless of the access mode, your requests are sent through REST **[APIs](https://support.huaweicloud.com/intl/en-us/api-codeci/cloudbuild_03_0002.html)** provided by CodeArts Build.

CodeArts Build APIs can be accessed only after requests are authenticated. CodeArts Build supports two authentication modes:

- Token: Requests are authenticated using tokens. By default, token authentication is required to access the CodeArts Build console.
- AK/SK: Requests are encrypted using an AK (Access Key ID)/SK (Secret Access Key) pair. This method is recommended because it provides higher security than token-based authentication. For operation details, see **[AK/SK Signing](https://support.huaweicloud.com/intl/en-us/devg-apisign/api-sign-provide.html) [and Authentication Guide](https://support.huaweicloud.com/intl/en-us/devg-apisign/api-sign-provide.html)**.
- For more authentication details and how to obtain tokens and signatures, see **[Authentication](https://support.huaweicloud.com/intl/en-us/api-codeci/cloudbuild_03_0009.html)**.

#### **Access Control**

CodeArts Build supports access control through IAM permissions.

| <b>Method</b>                     |                         | <b>Description</b>                                                                                                    | <b>Reference</b>                                                                 |
|-----------------------------------|-------------------------|----------------------------------------------------------------------------------------------------|----------------------------------------------------------------------------------|
| Permiss<br>ion.<br>manag<br>ement | IAM.<br>permiss<br>ions | IAM permissions control access to your<br>cloud resources by specifying allowed<br>and denied actions. By default, new<br>IAM users do not have any permissions<br>assigned. To grant permissions, add<br>these users to one or more groups and<br>associate permission policies or roles<br>with those groups. | <b>IAM Service</b><br><b>Overview</b><br><b>Permission</b><br><b>Description</b> |

<span id="page-29-0"></span>**Table 5-1** CodeArts Build access control

# **5.3 Data Protection Technologies**

CodeArts Build takes different methods and features to keep data secure and reliable.

| <b>Method</b>                         | <b>Description</b>                                                                                                    | Reference                                   |
|---------------------------------------|----------------------------------------------------------------------------------------------------|---------------------------------------------|
| Transmission<br>encryption<br>(HTTPS) | All CodeArts Build APIs use HTTPS for<br>transmission.                                                                                             | <b>Making an API Request</b>                |
| Personal<br>data<br>protection        | CodeArts Build controls access to<br>data and records logs by Cloud Trace<br>Service (CTS) for operations<br>performed on the data.                | <b>Operations Recorded by</b><br><b>CTS</b> |
| Privacy<br>protection                 | CodeArts Build encrypts sensitive<br>data such as database account<br>information of users before storing it,<br>supports encryption key rotation. |                                             |
| Data<br>clearing                      | Sensitive data is deleted immediately<br>after builds are complete.                                                                                |                                             |
| Data backup                           | CodeArts Build supports user data<br>backup.                                                                                                    |                                             |

**Table 5-2** CodeArts Build data protection methods and features

# **5.4 Cloud Trace Service (CTS)**

Cloud Trace Service (CTS) records operations on the cloud resources in your account. You can use the logs generated by CTS to perform security analysis, track resource changes, audit compliance, and locate faults.

After you enable CTS and configure a tracker, CTS can record management and data traces of CodeArts Build for auditing.

For details about how to enable and configure CTS, see **[Enabling CTS](https://support.huaweicloud.com/intl/en-us/qs-cts/cts_02_0001.html)**.

For details about CodeArts Build operations that can be traced, see **[Operations](https://support.huaweicloud.com/intl/en-us/usermanual-codeci/codeci_ug_1065.html) [Recorded by CTS](https://support.huaweicloud.com/intl/en-us/usermanual-codeci/codeci_ug_1065.html)**.

# <span id="page-30-0"></span>**5.5 Service Resilience**

#### **Cross-AZ DR Deployment**

CodeArts Build uses cross-AZ deployment and inter-AZ data DR solutions. A homogeneous CodeArts Build DR cluster is deployed in another AZ (cross-AZ). If a natural disaster occurs in the geographical location of a production cluster or a fault occurs in the cluster, the production cluster cannot provide read and write services. In this case, the DR cluster can be switched to the production cluster to ensure that service processes can be quickly started and recovered for continuity and reliability.

# **5.6 Certificates**

#### **Compliance Certificates**

Huawei Cloud services and platforms have obtained various security and compliance certifications from authoritative organizations, such as International Organization for Standardization (ISO). You can **[download](https://www.huaweicloud.com/intl/en-us/securecenter/compliance/compliance-center/download-compliance-certificates.html)** them from the console.

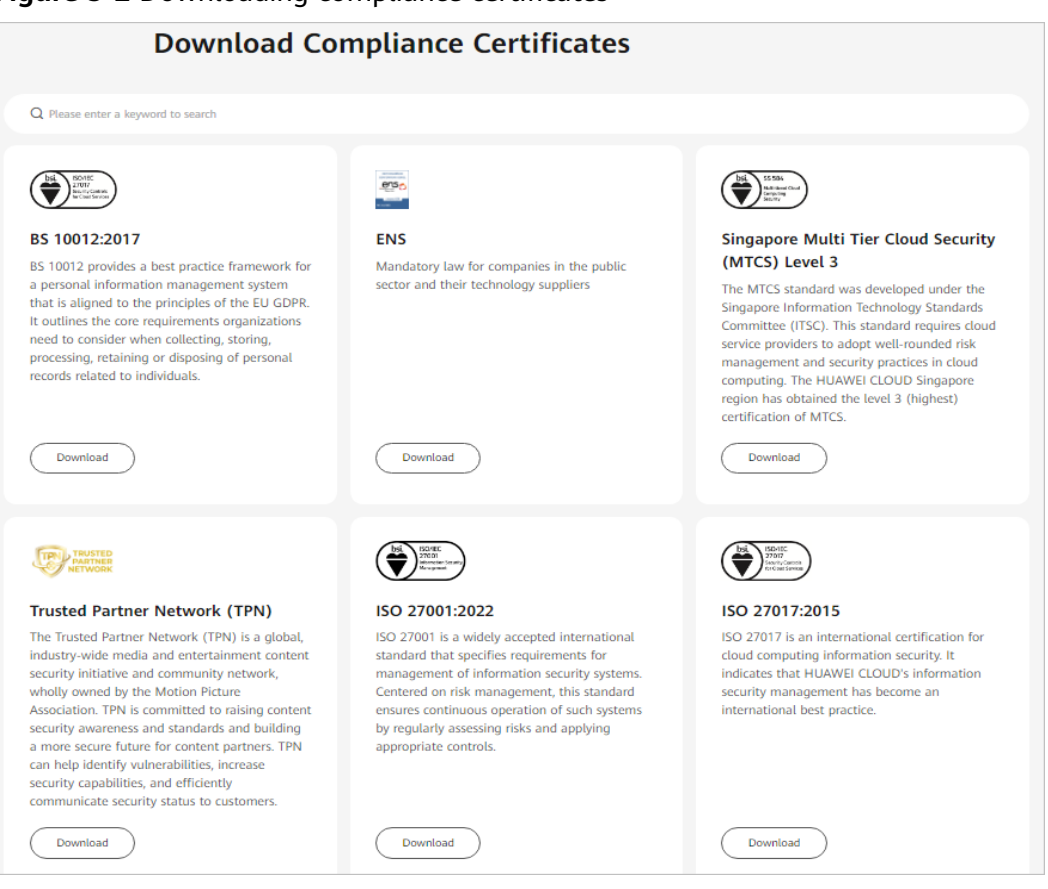

#### **Figure 5-2** Downloading compliance certificates

#### **Resource Center**

Huawei Cloud also provides the following resources to help users meet compliance requirements. For details, see **[Resource Center](https://www.huaweicloud.com/intl/en-us/securecenter/resource.html)**.

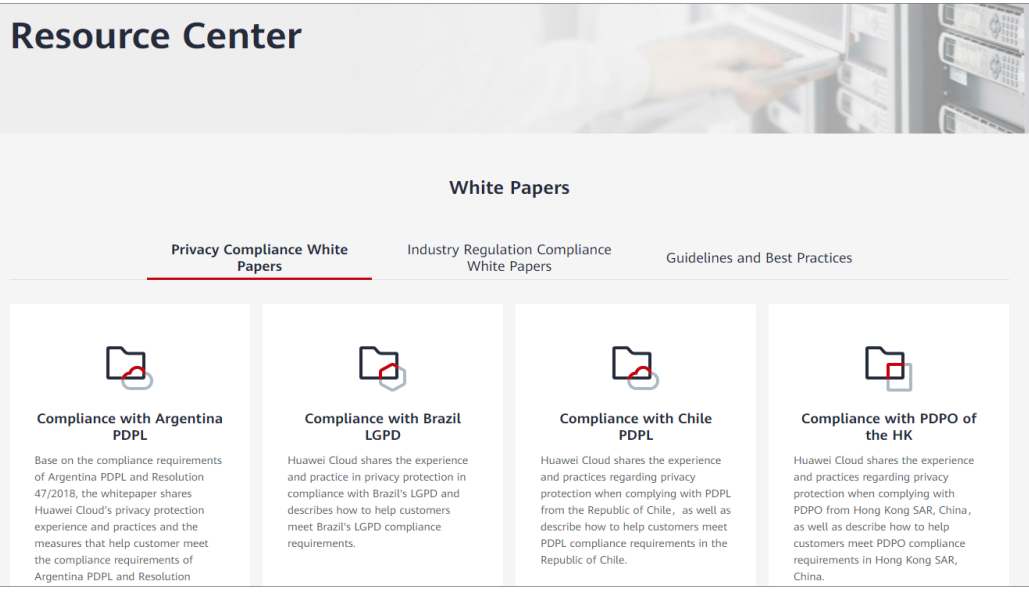

**Figure 5-3** Resource center

# **6 Notes and Constraints**

## <span id="page-32-0"></span>**Naming**

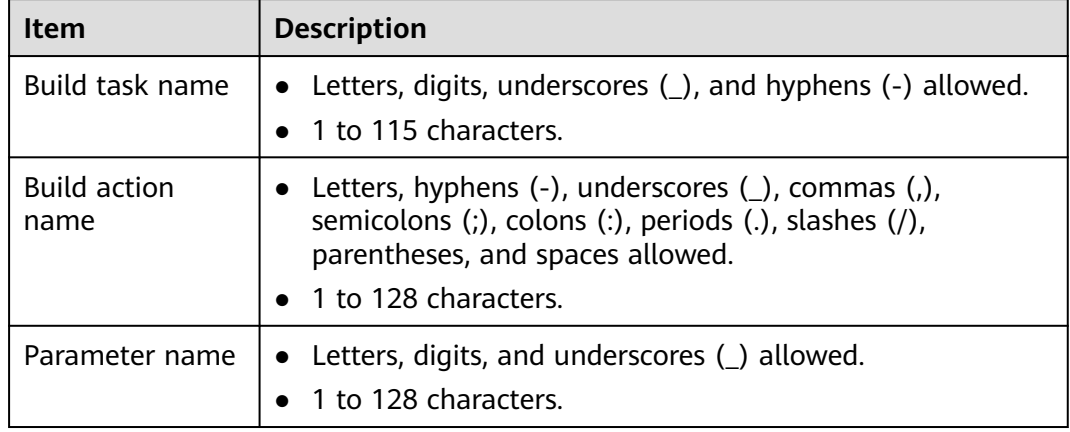

## **Specifications**

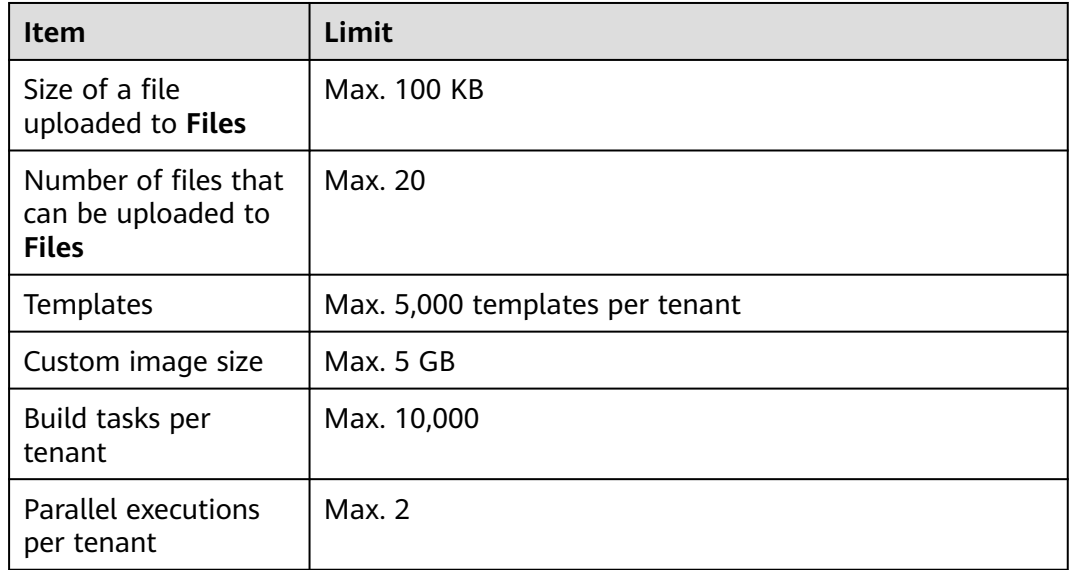

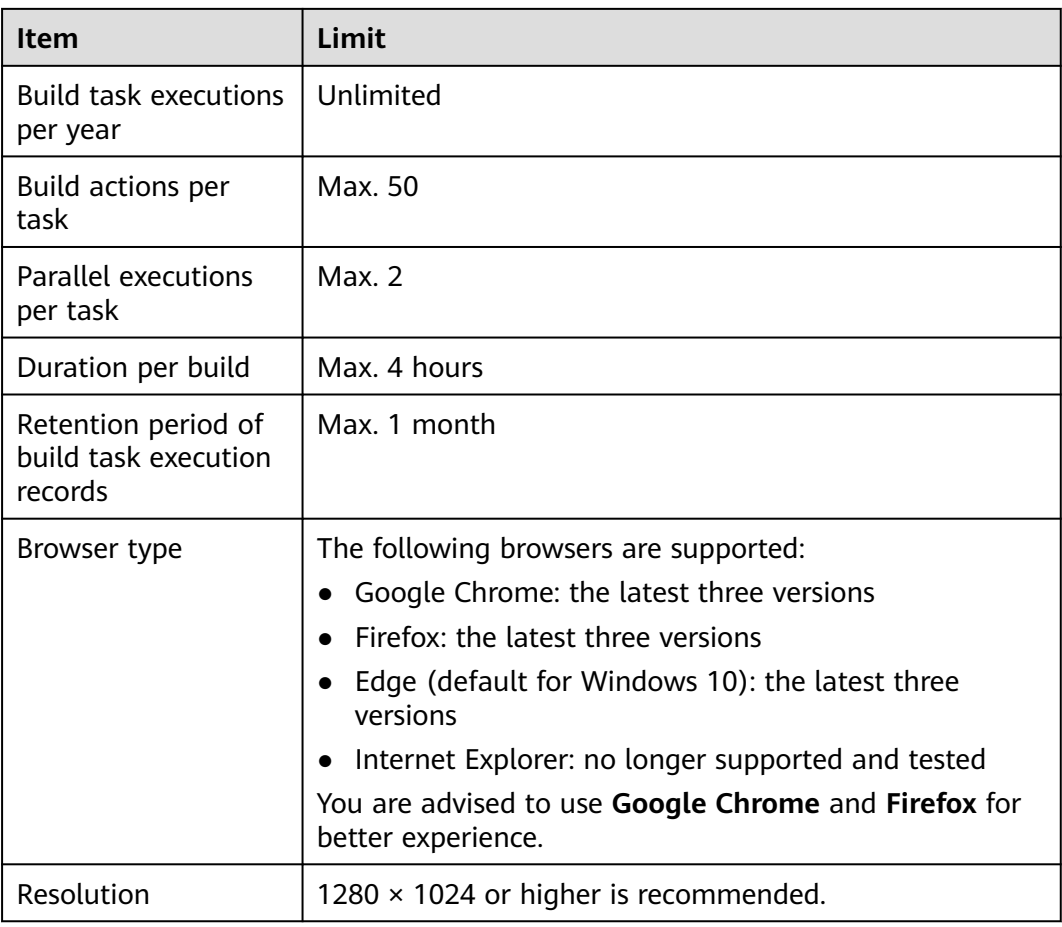

# **7 Concepts**

#### <span id="page-34-0"></span>**Table 7-1** Basic concepts

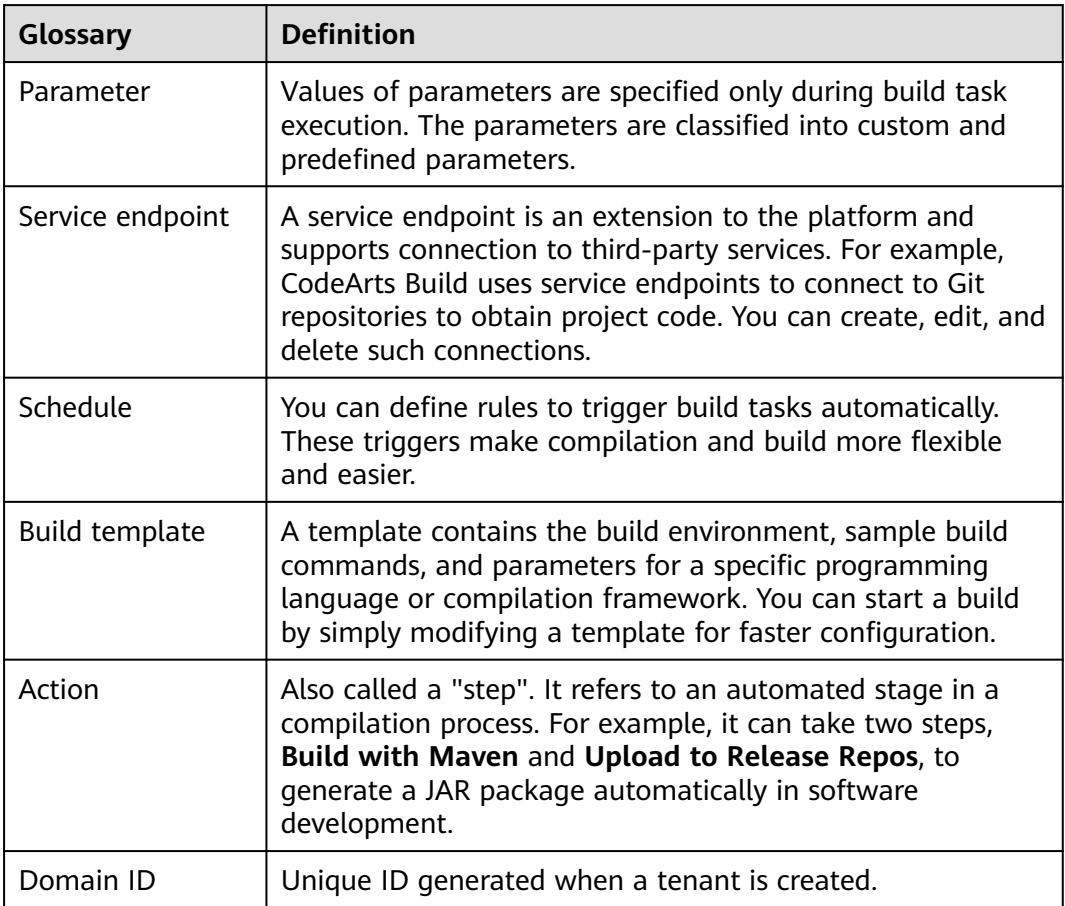